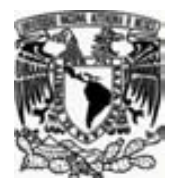

UNIVERSIDAD NACIONAL AUTÓNOMA DE MÉXICO

FACULTAD DE FILOSOFÍA Y LETRAS COLEGIO DE BIBLIOTECOLOGÍA

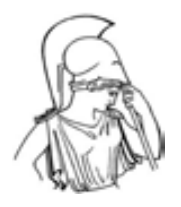

**ANÁLISIS DE LAS INTERACCIONES ENTRE Google** como MOTOR DE BÚSQUEDA **Y LA BIBLIOTECOLOGÍA**

# **T E S I S**

QUE PARA OBTENER EL TÍTULO DE LICENCIADO EN BIBLIOTECOLOGÍA Y ESTUDIOS DE LA INFORMACIÓN

> PRESENTA: JONATHAN HERNÁNDEZ PÉREZ

ASESOR: MTRO. JESÚS FRANCISCO GARCÍA PÉREZ

MÉXICO

2009

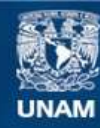

Universidad Nacional Autónoma de México

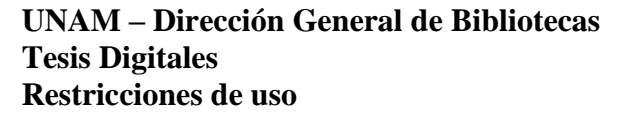

#### **DERECHOS RESERVADOS © PROHIBIDA SU REPRODUCCIÓN TOTAL O PARCIAL**

Todo el material contenido en esta tesis esta protegido por la Ley Federal del Derecho de Autor (LFDA) de los Estados Unidos Mexicanos (México).

**Biblioteca Central** 

Dirección General de Bibliotecas de la UNAM

El uso de imágenes, fragmentos de videos, y demás material que sea objeto de protección de los derechos de autor, será exclusivamente para fines educativos e informativos y deberá citar la fuente donde la obtuvo mencionando el autor o autores. Cualquier uso distinto como el lucro, reproducción, edición o modificación, será perseguido y sancionado por el respectivo titular de los Derechos de Autor.

**HERNÁNDEZ** Pérez, Jonathan. Análisis de las interacciones entre Google como motor de búsqueda y la bibliotecología. México : El autor, 2009. 103 p. : il.

Tesis (Licenciatura en Bibliotecología y Estudios de la Información). UNAM. Facultad de Filosofía y Letras. Colegio de Bibliotecología.

García Pérez, Jesús Francisco, Asesor

1. Motores de búsqueda 2. Google 3. Recuperación de información - Internet

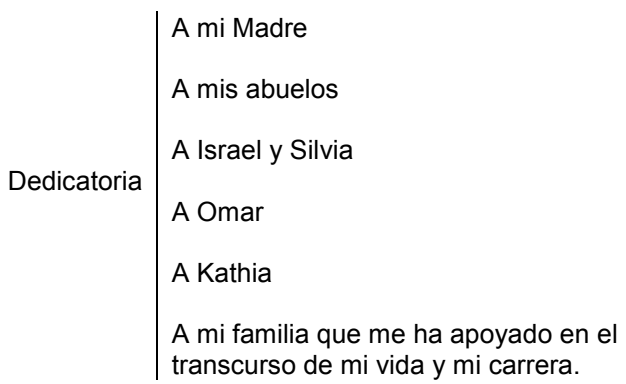

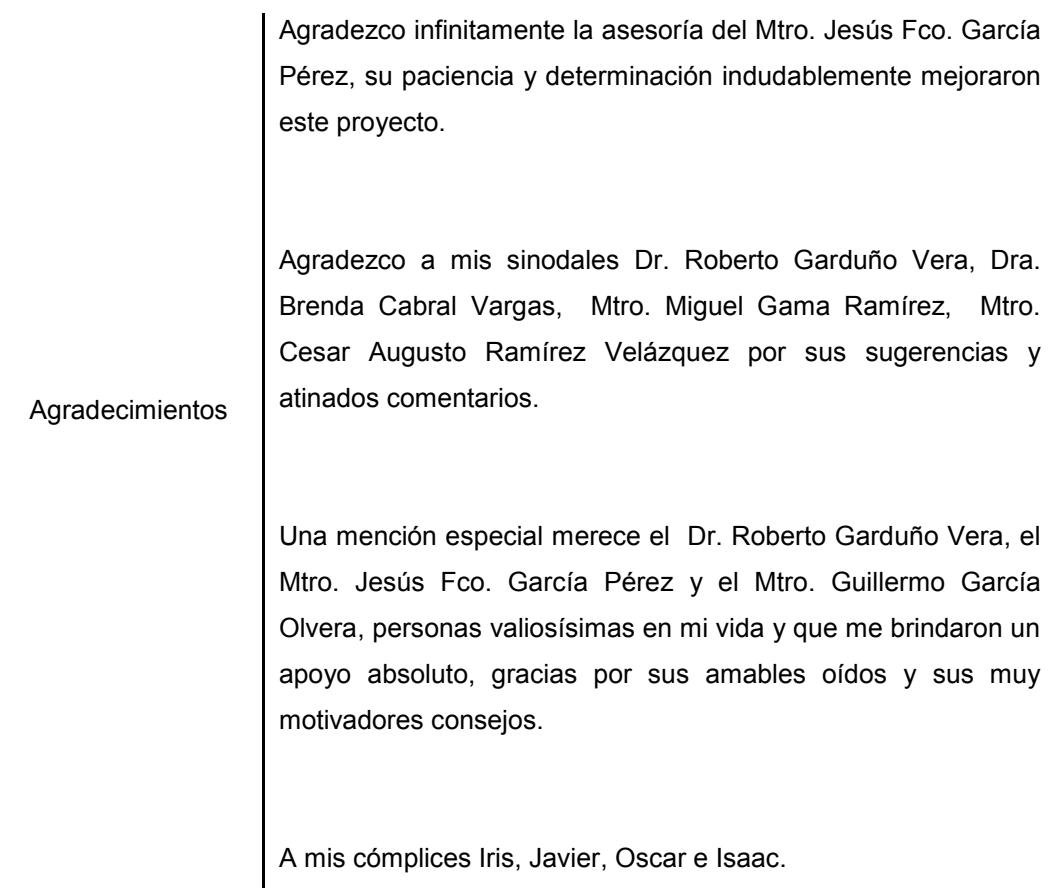

## Tabla de contenido

### Introducción de la contradicción de la contradicción de la contradicción de la contradicción de la contradicción

## **Capitulo 1** Los motores de búsqueda

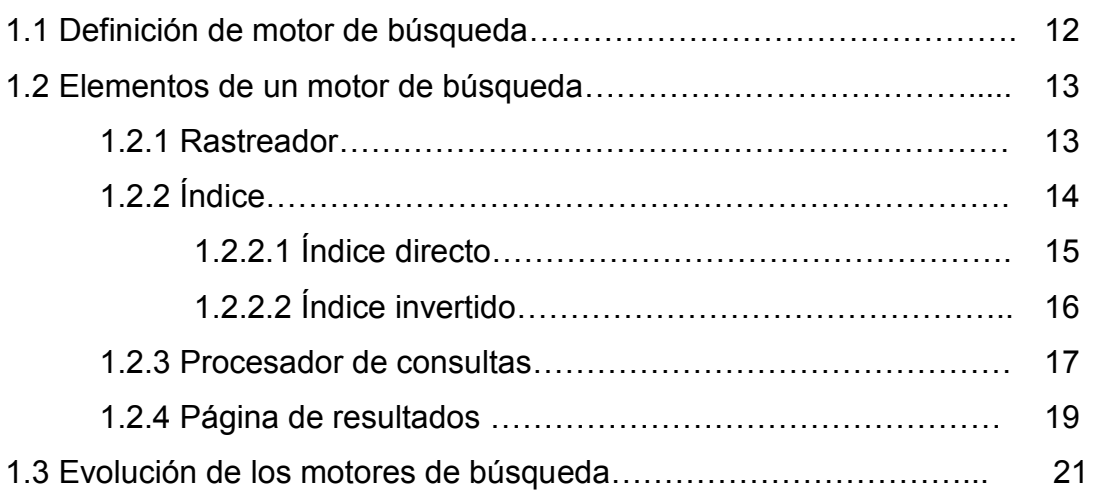

## **Capitulo 2**

Los motores de búsqueda y la bibliotecología

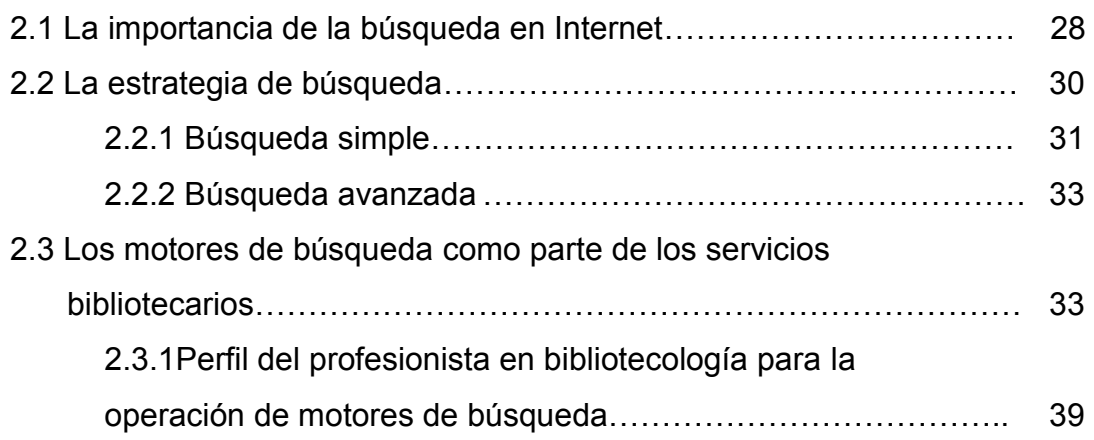

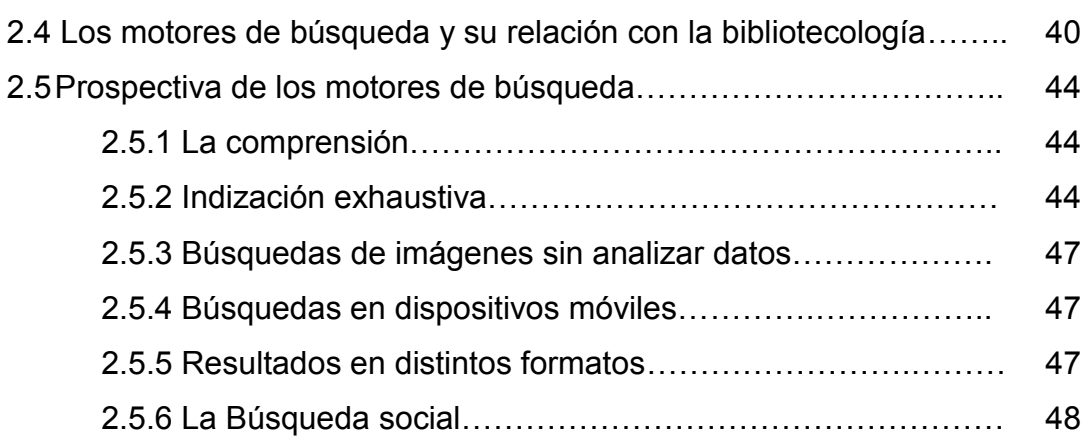

### **Capitulo 3** Google y su interacción con la bibliotecología

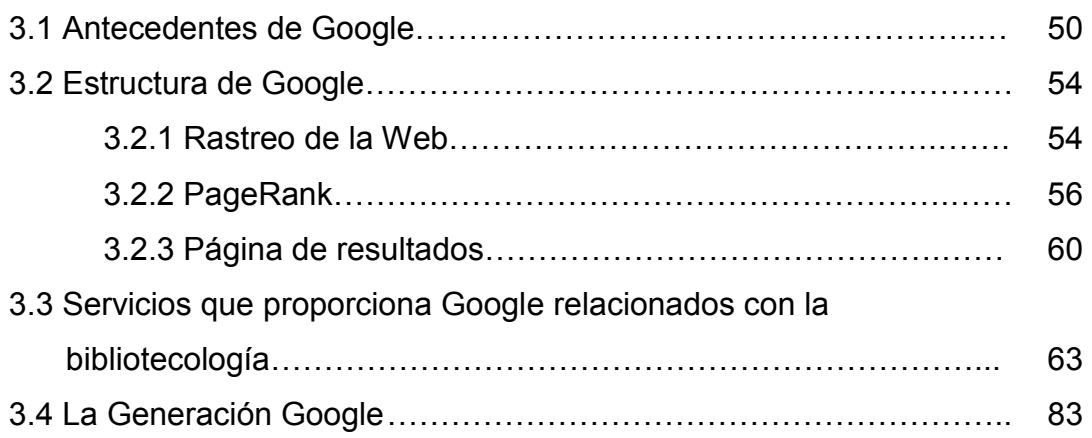

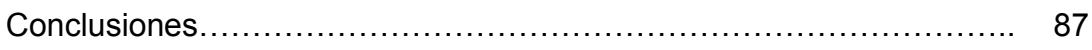

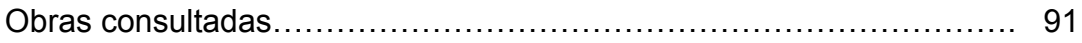

# Índice de figuras y cuadros

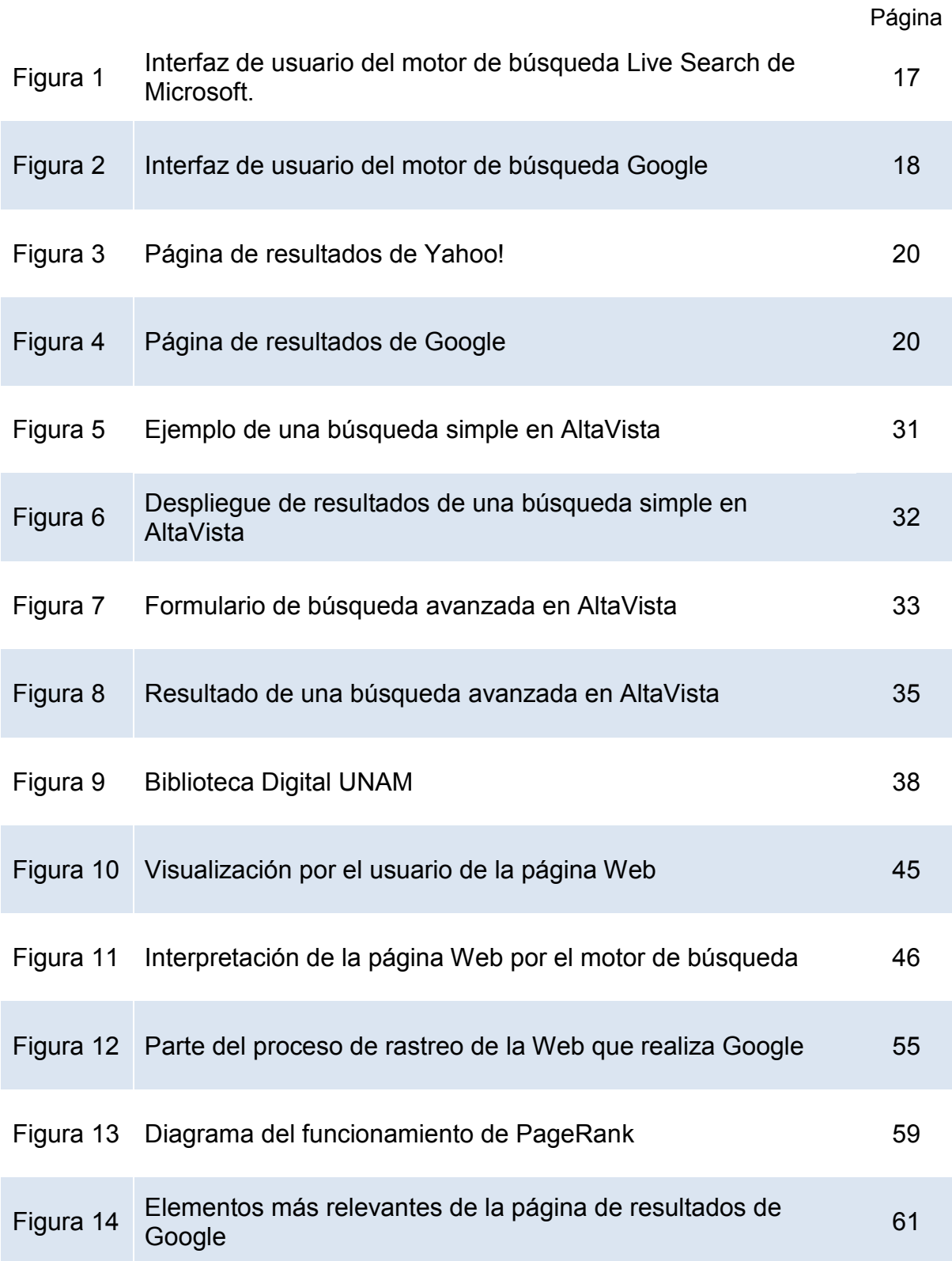

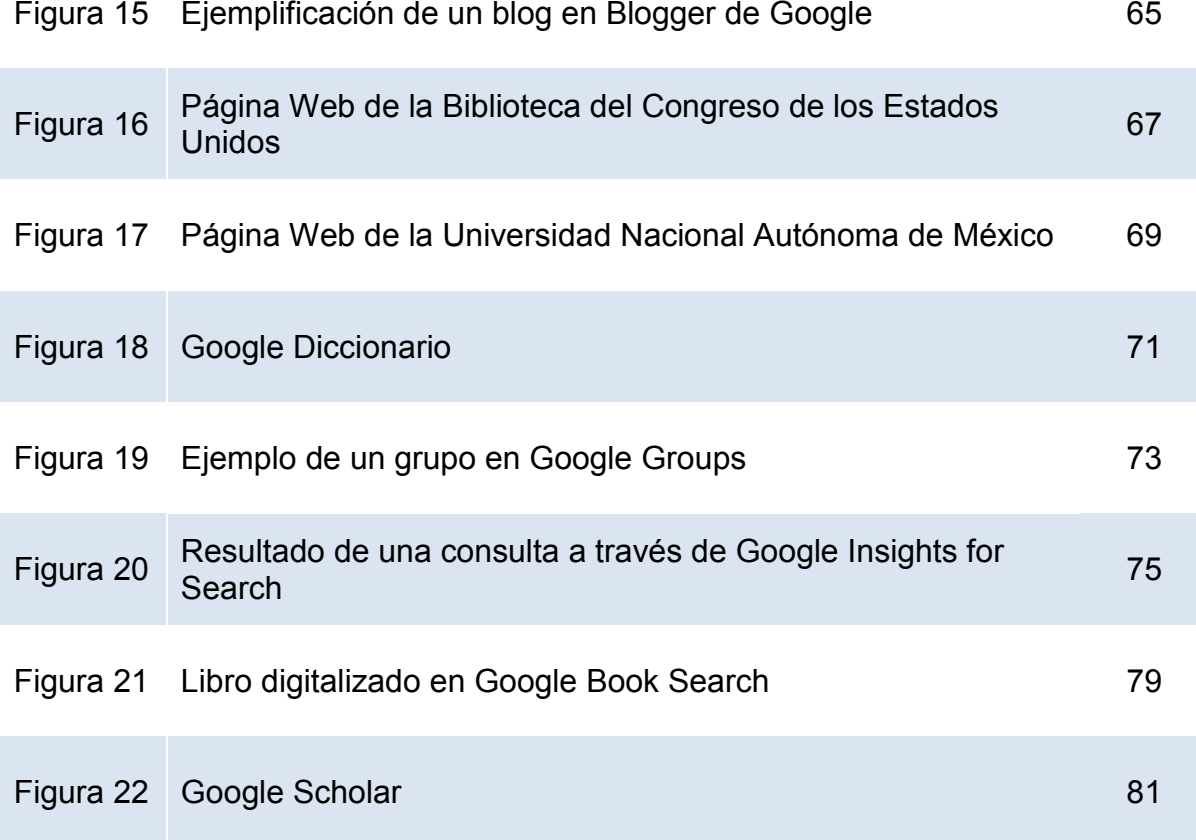

## **Cuadros**

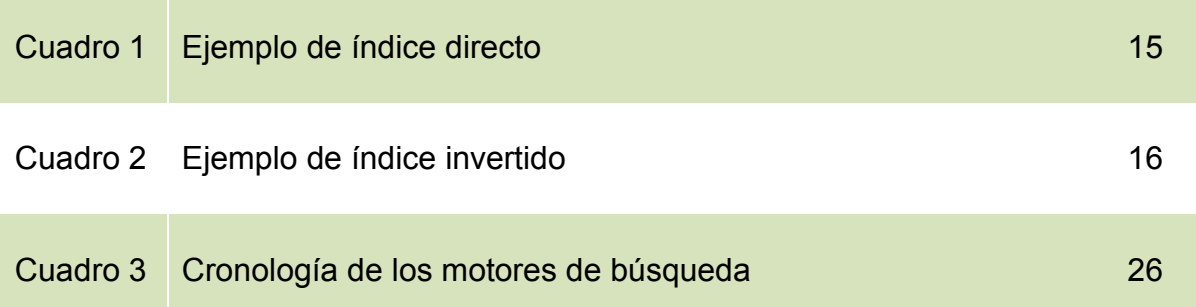

# **Introducción**

A lo largo del tiempo, la necesidad de información de una persona se satisfacía al momento en el que acudía a una biblioteca, mediante la orientación o la consulta de material documental por parte del bibliotecario. Si ya en ese momento la literatura impresa sobrepasaba al individuo, la llegada de las tecnologías de la información y la comunicación produjeron un cambio sustancial en nuestra sociedad principalmente en la manera en que se crea, manipula y distribuye la información, a tal grado que las TIC están en todos los procesos productivos de la sociedad en la que vivimos.

Indudablemente, el producto más importante de las TIC es Internet, y éste ha tenido repercusiones de diversa índole en distintos sectores y en numerosas disciplinas.

Una de las características de Internet es que se ha convertido en una extensa colección de documentos sin control alguno, y estos documentos presentan una extrema variación, ya sea en su idioma (tanto humano como de programación), vocabulario (direcciones de email, enlaces, códigos postales, números telefónicos, de productos, de usuario, etc.), tipo o formato (texto, HTML, PDF, imágenes, sonidos).

En este sentido los usuarios de Internet están en constante aumento, tan solo en México existen 103.3 millones de habitantes $<sup>1</sup>$  de los cuales aproximadamente</sup> 23.7 millones son usuarios de Internet<sup>2</sup>, y si a esto le aunamos que después del correo electrónico la actividad predominante de los usuarios de Internet es la recuperación de información, estamos inmersos en una situación de carácter bibliotecológico, que se deriva directamente del uso de las tecnologías de información al momento de llevar a cabo la recuperación de información.

En lo que se refiere a los motores de búsqueda, se han realizado estudios por distintos autores desde diferentes enfoques; social, mercadológico e informático, entre otros, sin embargo son escasas las investigaciones en que se han estudiado a los motores de búsqueda desde una perspectiva bibliotecológica pues se enfocan principalmente en la indización de contenido Web.

El interés personal de esta investigación, nace de la preocupación -y debo decir también fascinación- que tengo hacia Google<sup>3</sup> respecto a la forma en que ha

 $\overline{a}$ 

<sup>&</sup>lt;sup>1</sup> Instituto Nacional de Estadística y Geografía. Conteo de Población y Vivienda 2005 [en línea]. INEGI : 2005 [fecha de consulta: 27 febrero 2009] Disponible en:

<http://inegi.org.mx/inegi/contenidos/espanol/prensa/Boletines/muestra3.asp?tema=22&s=inegi&c=279> <sup>2</sup> Asociación Mexicana de Internet. Usuarios de Internet en México y Uso de Nuevas Tecnologías [en línea]. AMIPCI, 2007. [fecha de consulta: 26 Enero 2009] Disponible en: [http://www.amipci.org.mx/estudios/temp/EstudioAmipci2007UsuariosdeInternetenMexicoyUsodeNuevasTecnol](http://www.amipci.org.mx/estudios/temp/EstudioAmipci2007UsuariosdeInternetenMexicoyUsodeNuevasTecnologias-0774881001231460148OB.pdf) [ogias-0774881001231460148OB.pdf](http://www.amipci.org.mx/estudios/temp/EstudioAmipci2007UsuariosdeInternetenMexicoyUsodeNuevasTecnologias-0774881001231460148OB.pdf)

 $3$  Google es una marca registrada por Google Inc. ©2009 Google

cambiado el concepto de recuperación de información en Internet, y como Google ha logrado inclusive que los usuarios crean que éste es la propia Internet.

Así, el objetivo del presente trabajo es establecer las aportaciones, los cambios y las repercusiones que los motores de búsqueda en Internet, específicamente Google ha originado en el campo de la bibliotecología.

Los supuestos planteados al inicio de la investigación fueron los siguientes:

- La relación y el efecto que ha producido Google en la bibliotecología se refleja principalmente en el ámbito de la recuperación de información
- Los criterios que los usuarios utilizan para determinar la veracidad de un texto, su relevancia, su adecuación a sus necesidades y su veracidad han cambiado sustancialmente.
- Los motores de búsqueda serán una herramienta necesaria para la gestión y recuperación de información en las bibliotecas.

La metodología utilizada para esta investigación fue la revisión bibliográfica, hemerográfica y de fuentes electrónicas, mismas que permitieron realizar en primer lugar una revisión conceptual sobre los motores de búsqueda y su situación actual, además de establecer las interacciones que éstos y principalmente Google tiene con la bibliotecología.

El presente trabajo está dividido en tres capítulos, en el primero de ellos se explica la definición de motor de búsqueda desde distintos autores, de igual forma se mencionan las características fundamentales que poseen, finalizando con la evolución que han tenido éstos desde el primer motor con sus características hasta los más actuales.

En el segundo capítulo se detalla la relación que existe entre los motores de búsqueda y la bibliotecología, comenzando con una reflexión sobre la importancia que tiene la búsqueda en Internet y como ésta se ha convertido en el centro de atención de numerosos sectores de la sociedad. Asimismo, se explica e ilustra las estrategias de búsqueda más comunes que poseen los motores de búsqueda y como éstos se han implementado como un servicio más en distintas bibliotecas, para finalizar el capítulo, se establece un análisis prospectivo de los servicios y las características que tendrán los motores de búsqueda en un futuro cercano.

Por último en el tercer capítulo se analizan las interacciones que presenta Google con la bibliotecología, describiendo primeramente su historia y su estructura, para continuar con una recopilación de los servicios que ofrece Google y que muestra el vínculo con la bibliotecología, finalizando con la tendencia que hoy presentan los usuarios cotidianos de Google y como éstos han sido llamados -*Generación Google*-.

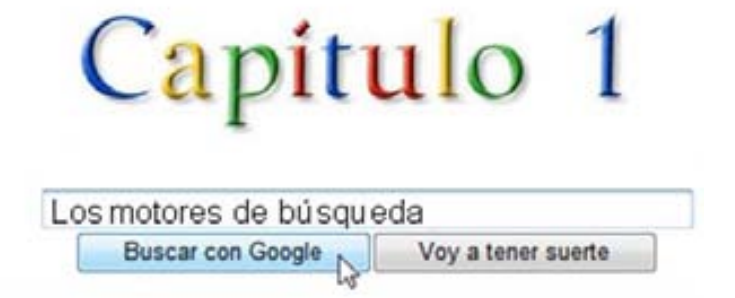

Para la mejor comprensión del tema es fundamental definir este concepto lo más específico posible.

#### **1.1 DEFINICIÓN DE MOTOR DE BÚSQUEDA**

Si bien se les conoce a los motores de búsqueda como buscadores, y estos a su vez se les conoce por el nombre comercial de ellos (Google, Altavista, Lycos, etc.), el término correcto es el de motor de búsqueda, el cual es "una aplicación de Internet utilizada para localizar documentos y páginas Web, partiendo de las keywords o palabras clave. Los motores de búsqueda más poderosos o sofisticados rastrean a Internet en busca de los Sitios Web y sus bases de datos, para responder con el máximo de posibilidades a sus usuarios. Esta última acción la realizan los robots conocidos como bots, arañas y rastreadores, -en inglés spiders y crawlers respectivamente-. Una vez realizada la operación de búsqueda se ofrece en pantalla el listado de documentos con los enlaces que les corresponden, para poder acceder tan solo haciendo clic en cualquiera de ellos<sup>1</sup>".

A mayor abundamiento, un motor de búsqueda se entiende que "es un programa de computadora que busca en una base de datos muy grande para encontrar conceptos de datos que coinciden con una pregunta específica. Los motores de búsqueda compilan detalles de recursos de Internet y sus ubicaciones, a veces en forma automática y contienen estos datos en una base de datos muy grande para que la use el motor<sup>2</sup>".

 1 López Yepes, José. Diccionario Enciclopédico de Ciencias de la Documentación. Madrid : Síntesis, 2004

<sup>2</sup> Glosario de términos de computación. The British Computer Society. México D.F. : Trillas, 2001

Es importante no confundir a un motor de búsqueda con un directorio, pues un directorio es un catálogo mantenido por personas que categorizan los recursos de Internet, no es tan general como un motor de búsqueda y requiere de gran personal para su funcionamiento mientras que en un motor de búsqueda, la exploración y la indización es hecha por robots, que han sido programados para rastrear la Web, en busca de nuevas páginas.

#### **1.4 ELEMENTOS DE UN MOTOR DE BÚSQUEDA**

Los componentes que integran un motor de búsqueda pueden variar según la implementación, pues intervienen importantes restricciones, ya sea en el tiempo de respuesta, o en aquellas que tengan que ver con los procesos para elaborar las respuestas ante las consultas de los usuarios.

Sin embargo, se pueden establecer genéricamente los siguientes componentes específicos de un motor de búsqueda.

#### **1.4.1 Rastreador**

 $\overline{a}$ 

El Rastreador es un programa que se encarga de recorrer la estructura de los vínculos de la Web almacenando todas las páginas que encuentra y las reenvía para su catalogación. Estos rastreadores a su vez son conocidos como robots o crawlers, y su tarea es básicamente marcar e informar de todas las URLs<sup>3</sup> que encuentran en su viaje por la Red. La importancia de los rastreadores va a radicar en que mientras más sitios rastreen y con mayor frecuencia sea la operación el índice estará más completo.

 $3$  URL es el acrónimo de Uniform Resource Locator, es decir; Localizador Uniforme de Recurso y es como conocemos normalmente a la dirección de una página en Internet.

Los primeros rastreadores únicamente indexaban los títulos de las páginas web, esto repercutía en la página de resultados, puesto que además de devolver los sitios Web menos pertinentes solamente se reducían a desplegar páginas en HTML<sup>4</sup>. Actualmente las versiones más avanzadas de rastreadores indexan el contenido completo de la página web e inclusive distintos tipos de archivos como Adobe Acrobat (PDF<sup>5</sup>), documentos de Microsoft Office, video, audio, e incluso metadatos<sup>6</sup> específicos del sitio web.

El rastreador va a reenviar los datos que va recopilando a una base de datos masiva (índice) que a continuación se describe.

#### **1.4.2 Índice**

 $\overline{a}$ 

Es debido al índice interno de los motores de búsqueda que éstos pueden responder a las preguntas en segundos o milésimas de segundos, ya que al introducir la consulta del usuario el motor de búsqueda no explora toda la web al momento que la pregunta fue ingresada, de hacerlo así podría tardar días o meses enteros en devolver resultados, en lugar de esto, el motor de búsqueda recorre su índice interno.

A través del proceso de análisis, los índices van adquiriendo etiquetas las cuales son otro tipo de metadatos. Las páginas pueden etiquetarse ya sea por estar escritas en determinado idioma, o porque pertenecen a cierto grupo como spam<sup>7</sup>,

 $^4$  HTML son las siglas de HyperText Markup Language (Lenguaje de Marcas de Hipertexto) y es el código que se usa para crear páginas en Internet.

<sup>5</sup> PDF es el acrónimo de Portable Document Format y es un formato de almacenamiento de documentos desarrollado por la empresa Adobe Acrobat.

<sup>6</sup> Los metadatos en un sentido genérico se definen como datos de los datos y surgieron de la necesidad de describir, identificar y caracterizar objetos de información y aprendizaje a través de campos que identifican cada dato, "y su gestión se ha convertido en una mezcla compleja de procesos manuales y automáticos sustentados en TIC lo cual requiere de la concurrencia de distintos profesionistas a fin de obtener metadatos de alta calidad". Garduño Vera Roberto. Metadatos en la Organización Normalizada de Objetos de Aprendizaje. Virtual Educa Brasil 2007. [fecha de consulta: 25 Enero 2009] Disponible en: http://ihm.ccadet.unam.mx/virtualeduca2007/pdf/103-RGV.pdf

<sup>7</sup> Se le denomina "*spam*" a los mensajes, páginas, y correos electrónicos no solicitados y que a menudo se tratan de publicidad.

gubernamentales, etc. Estos metadatos son fundamentales para la funcionalidad de un motor de búsqueda.

De esta forma podemos anotar que un índice es una enorme base de datos con información sobre sitios web.

Los motores de búsqueda están compuestos de al menos dos tipos de índices: directos e invertidos.

#### 1.4.2.1 **Índice directo**

En un índice directo la lista de registros se presenta en orden cronológico o numérico.

#### *Ejemplo*

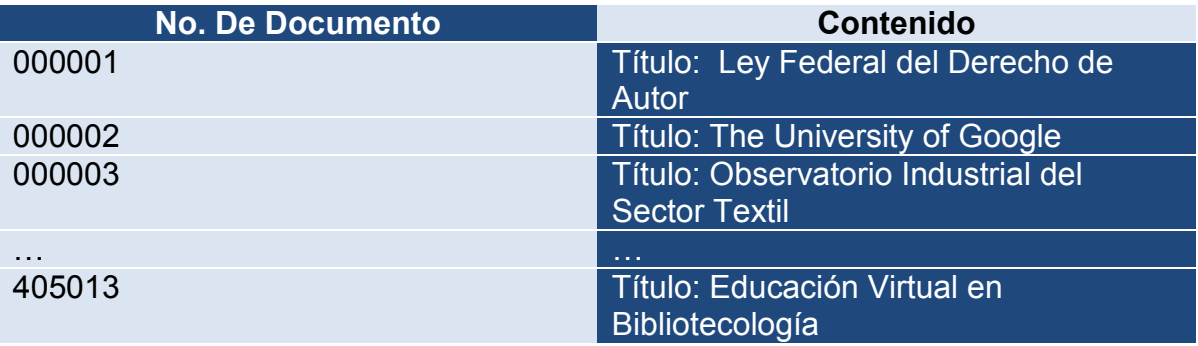

Cuadro 1 fundamentado en: Máster Online en Buscadores. Selección de unidades didácticas 2007/2008. Cristófol Rovira, Lluís Codina, Mari-Carmen Marcos y Rafael Pedraza 1ª edición, septiembre 2008 p. 13

Con este índice, para buscar un documento en particular con las palabras "educación" y "bibliotecología", se tendría que examinar en promedio la mitad de todos los objetos o todos ellos (405013), iría registro por registro hasta encontrar el correcto. Afortunadamente este tipo de índice es generalmente utilizado internamente por los motores de búsqueda, pues realmente el que funciona para dar respuesta a las consultas es el índice invertido.

#### 1.4.2.2 **Índice invertido**

El índice invertido es básicamente lo contrario del índice directo, es una estructura de todas las palabras que aparecen en los distintos documentos relacionados a los documentos específicos en los que aparecen. Esta estructura es la más popular en los sistemas de recuperación de documentos.

#### *Ejemplo*

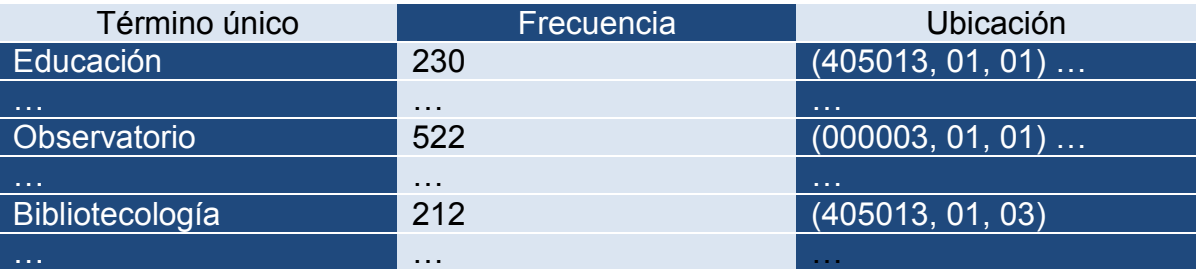

Cuadro 2 fundamentado en: Máster Online en Buscadores. Selección de unidades didácticas 2007/2008. Cristófol Rovira, Lluís Codina, Mari-Carmen Marcos y Rafael Pedraza

1ª edición, septiembre 2008 p. 14

Como se puede apreciar en el cuadro 2, el término único serán todas las diferentes palabras de los documentos, mientras que la frecuencia como su nombre lo indica va a ser el número de veces que aparece cada término, finalmente la ubicación será la clave donde aparece el número de documento.

Con este tipo de índices, la búsqueda se acelera notablemente, mientras que el índice directo se tiene que revisar a cada documento para comprobar que la palabra solicitada concuerde con la del índice, el índice invertido lista los documentos por palabra, con lo cual la consulta puede ir directamente al identificador de la palabra.

#### **1.4.3 Procesador de consultas**

Para que el procesador de consultas funcione el usuario deberá colocar su pregunta dentro de la interfaz de usuario (Fig.1 y 2) que ofrece el motor de búsqueda. Una vez realizada la pregunta el procesador de consulta va a ser el encargado de transportar la pregunta hacia el índice invertido, filtrando así las páginas web que contienen los términos que ingresó el usuario. Los resultados van a aparecer en la página de resultados.

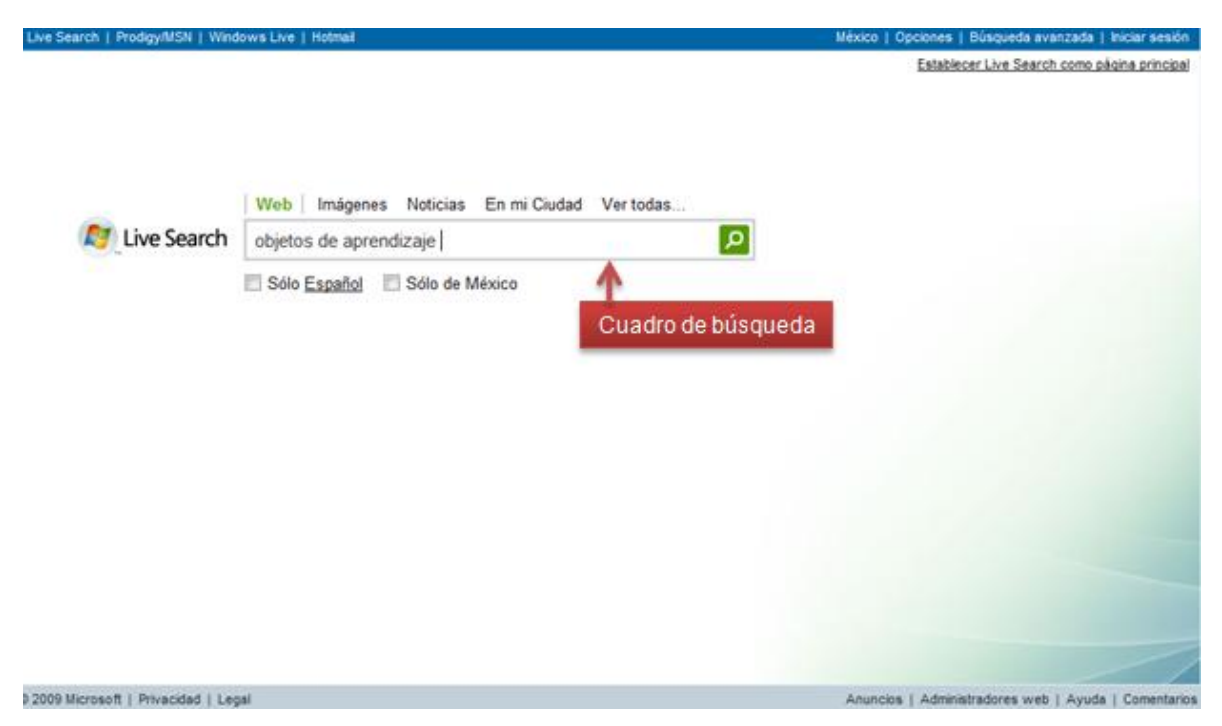

**Fig. 1 Interfaz de usuario de Live Search de Microsoft.** 

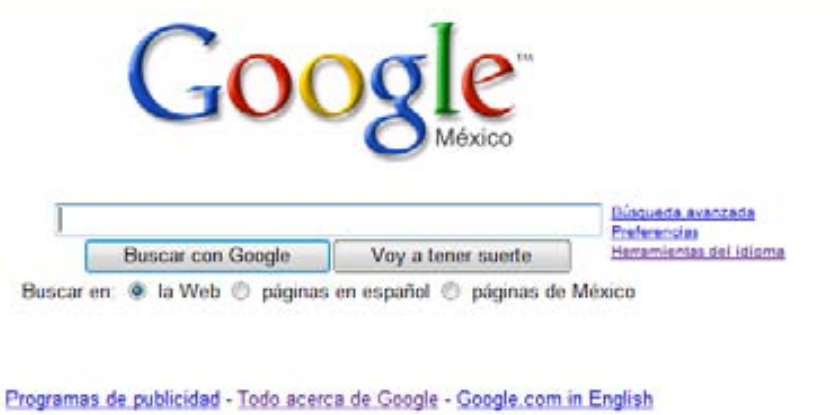

02009 - Privacidad

**Fig. 2 Interfaz de usuario de Google**

#### **1.4.4 Página de resultados**

La página de resultados (Fig. 3 y 4) no es más que la respuesta del motor de búsqueda con la lista de documentos organizados, de manera que a cualquier usuario le pueda parecer útil. La importancia de ésta radica en que va a ser el producto de la consulta que el usuario introdujo, por tal motivo el motor de búsqueda debe presentar los resultados de una forma eficiente, clara y con diversas opciones sin llegar a confundir.

Listar los resultados cronológica o alfabéticamente resultaría ineficiente, pues con la inmensa cantidad de documentos en la web, el usuario únicamente quiere los más pertinentes, y los desarrolladores de los motores de búsqueda se han dado cuenta de ello, por lo que han trabajado para que sus índices mejoren la calidad de los resultados obtenidos.

Los elementos de una página de resultados pueden variar dependiendo del motor de búsqueda. Sin embargo, entre las características más comunes están:

- Titulo de la página
- Tipo de documento (pdf, doc, ppt, etc.)
- Breve descripción del contenido del documento
- URL de la página
- Buscar páginas con contenidos similares
- La posibilidad de traducir la página, etc.

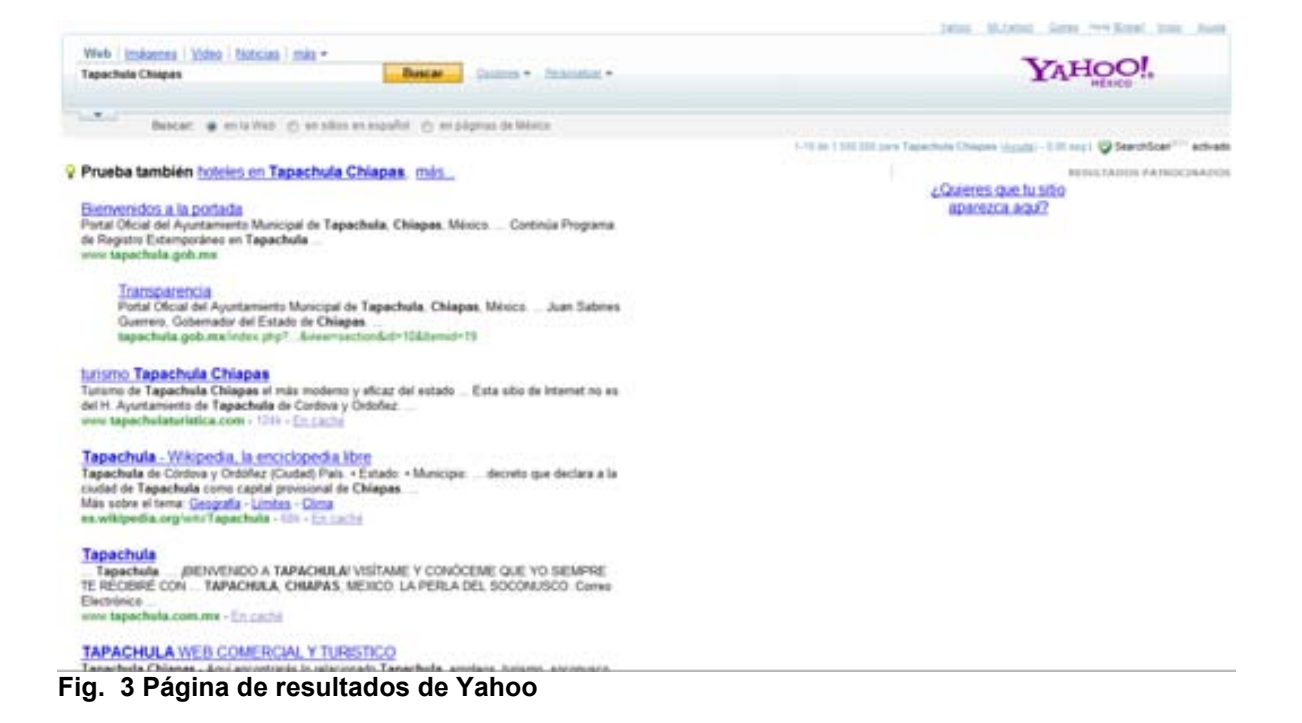

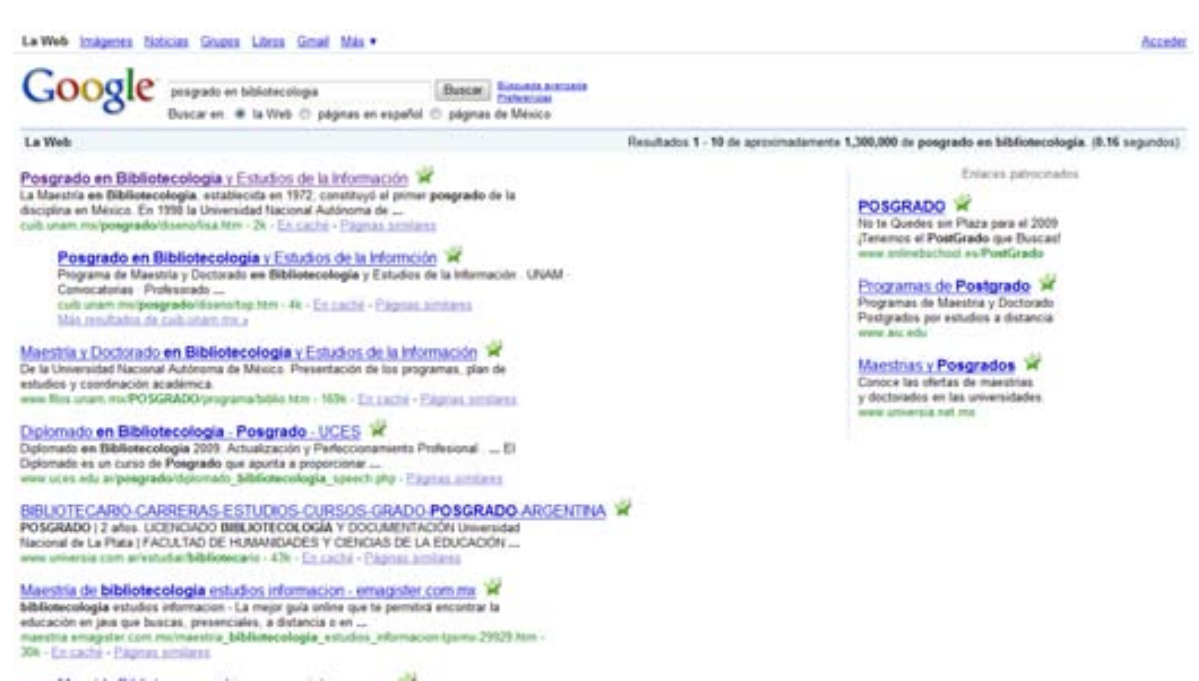

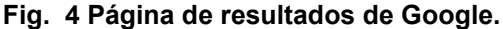

Para que un motor de búsqueda pueda llevar a cabo su función y capte un mayor número de usuarios es fundamental que cada proceso que realice sea en forma óptima y eficaz.

Por lo cual y ya mencionados los componentes, un motor de búsqueda debe: almacenar la mayor cantidad de datos mediante su rastreador, después indexar los datos lo mejor posible para darle paso al análisis de las preguntas para que finalmente presente las mejores respuestas a la consulta emitida por el usuario.

### **1.5 EVOLUCIÓN DE LOS MOTORES DE BÚSQUEDA**

Relatar la completa evolución de los motores de búsqueda en Internet resultaría además de complejo toda una investigación que difiere de los objetivos de la presente, por tal motivo sólo se mencionarán los que considero más importantes y que han servido para la implementación de otros.

En 1990 es creado por Alan Emtage<sup>8</sup> Archie, el primer motor de búsqueda de Internet, cabe recalcar que en esa época la mayor parte de las páginas web eran de uso académico y correspondían a proyectos escolares o de Universidades, por lo tanto los profesores, estudiantes familiarizados con Internet y expertos en el área eran los que mayormente navegaban por la Red. Sin embargo, solamente si el usuario conocía exactamente la dirección y el nombre del documento podía acceder a él. Entonces es cuando emerge Archie creando un índice donde incluía los archivos que encontraba, el nombre original de este proyecto fue "Archives" sin embargo se cortó para finalmente quedar como Archie.

 $\overline{a}$ 

<sup>&</sup>lt;sup>8</sup> Para una mayor información al respecto se puede consultar a John Batelle en su obra Buscar: Como Google y sus rivales han revolucionado los mercados y transformado nuestra cultura. España : Ediciones Urano. 2006 p. 75

Con una interfaz poco atractiva y una página de resultados un tanto confusa Archie llegó a ser muy popular entre los expertos del área y profesores, mientras que el resto de los usuarios que no estaban familiarizados con Internet realizaban consultas en Archie a través de una interfaz de instrucciones.

Tan pronto como Archie comenzó a diseminarse por la Red, estudiantes de la Universidad de Nevada crearon Veronica en 1993, un motor de búsqueda que funcionaba de igual manera que Archie, el nombre lo tomaron por ser la novia de Archie en la tira cómica del mismo nombre.

Veronica en realidad vino a sustituir a Gopher; un sistema para compartir archivos a través de Internet mediante el Protocolo de Transferencia de Archivos (FTP). Poco después de Veronica surgió Jughead, el cual tenía el mismo propósito que Veronica, y utilizaban la característica de su antecesor Gopher. Sin embargo ninguno de estos tres tenían la capacidad para indizar todo el documento, únicamente indizaban su título, por lo tanto el usuario tenía que saber el título del documento que estaba buscando para poder ubicarlo en la red.

A medida que la Red fue esparciendo sus dimensiones Archie, Veronica y Jughead fueron perdiendo fuerza hasta desaparecer. La multiplicación de los contenidos en Internet fue el motivo para que Matthew Gray, un investigador del Instituto Tecnológico de Massachussets creara el Wanderer, el primer motor de búsqueda basado completamente en Internet y ya no en la transmisión de ficheros como los anteriores.

Wanderer no era más que un robot que automáticamente implantaba un índice de sitios, sin embargo, aun no indexaba todo el documento, poco tiempo después fue desplazado por distintos motores de búsqueda más sofisticados y con nuevas aplicaciones, como los que a continuación se describen.

WebCrawler apareció en escena en 1994, desarrollado por Brian Pinkerton<sup>9</sup> de la Universidad de Washington y gran parte de su éxito se lo debe a que fue el primer motor de búsqueda que indexaba la página completa, es decir ya no solo se limitaba al título del documento, sino que los términos de la consulta del usuario podían estar en el título del documento o en alguna parte de él.

Aquí fue cuando las grandes compañías de Internet comenzaron a poner sus ojos en los motores de búsqueda, WebCrawler fue comprado por el entonces gigante de la Red AOL (America Online). Después de que WebCrawler comenzara a funcionar con AOL le siguieron varios motores de búsqueda que fueron populares mientras duraron, como Infoseek el cual logró que Netscape (el entonces popular navegador de internet) lo colocara como su página de inicio, captando así un mayor número de usuarios.

Por el año de 1994 fue creado Lycos por el Doctor Michael Mauldin, de la CMU, que trabajaba gracias a una beca de la Agencia de Investigación de Proyectos Avanzados de Defensa (DARPA). "El nombre de Lycos se deriva del término Lycosidae, palabra latina que se utiliza para designar a la familia de arañas lobo, cuyos miembros buscan a sus presas en lugar de atraparlas en una red<sup>10</sup>". Al igual que sucedió con sus predecesores, Lycos utilizó un rastreador similar a una araña para indexar la Red, pero recurrió a algoritmos matemáticos más sofisticados para determinar el significado de una página y responder a las consultas de los usuarios. Es decir que la base de la técnica de Lycos era el análisis del texto de anclaje, además se le debe atribuir a Lycos la introducción de resúmenes de páginas web en los resultados de búsqueda, en lugar de limitarse a ofrecer una simple lista de enlace.

Poco después de Lycos surge un motor de búsqueda con nuevas aplicaciones, un diseño interesante y que revolucionó en cierta medida el escenario de los motores de búsqueda, fue AltaVista.

 9 Para mayor información al respecto, consultar [http://www.webreference.com/authoring/search\\_history/](http://www.webreference.com/authoring/search_history/) <sup>10</sup> BATELLE, John. Buscar: Como Google y sus rivales han revolucionado los mercados y transformado nuestra cultura. España : Ediciones Urano. 2006 p. 75

AltaVista introdujo múltiples características que lo hicieron uno de los mejores motores de búsqueda de Internet, la posibilidad de traducir las páginas, la búsqueda de audio y video y la agrupación de los resultados son tan solo algunas opciones que AltaVista implantó y que hoy en día siguen siendo tan fundamentales en los resultados.

"En 1996, justo el primer día que fue lanzado AltaVista generó casi 300,000 visitas, al cabo de un año, este motor de búsqueda había atendido más de 4 mil millones de consultas<sup>11</sup>". Una cantidad exorbitante, más si consideramos que el número de internautas en esa época era considerablemente menor al actual pues tan solo en México en 1996 había un estimado de 187 mil usuarios de Internet<sup>12</sup>, frente a los 23.7 millones que existen en la actualidad $^{13}$ .

De igual forma, a mediados de los años 90, se crearon diversos motores de búsqueda de suma importancia como Excite y Yahoo<sup>14</sup> que comenzaron siendo proyectos universitarios y poco a poco abrieron nuevas posibilidades e implementaron aplicaciones fundamentales y que mejorarían la búsqueda en un futuro.

Fue a finales de los años noventa cuando dos estudiantes de doctorado de la Universidad de Standford crearon un algoritmo para rastrear e indexar toda la red, además de agrupar los resultados de una manera pertinente, y es así como nació Google, el actual motor de búsqueda más utilizado por los internautas, Google notablemente vino a revolucionar el concepto, el mercado y la cultura de la búsqueda<sup>15</sup>.

 $\overline{a}$ 

Asociación Mexicana de Internet. Usuarios de Internet en México y Uso de Nuevas Tecnologías [en línea]. AMIPCI, 2007. [fecha de consulta: 26 Enero 2009] Disponible en:

 $11$ Ibidem.

<sup>12</sup> Sexto Informe de Gobierno. Gobierno de los Estados Unidos Mexicanos [en línea]. [Fecha de consulta: 08 Marzo 2009] Disponible en: http://sexto.informe.fox.presidencia.gob.mx/docs/anexo/pdf/P507.pdf

[http://www.amipci.org.mx/estudios/temp/EstudioAmipci2007UsuariosdeInternetenMexicoyUsodeNuevasTecnol](http://www.amipci.org.mx/estudios/temp/EstudioAmipci2007UsuariosdeInternetenMexicoyUsodeNuevasTecnologias-0774881001231460148OB.pdf) [ogias-0774881001231460148OB.pdf](http://www.amipci.org.mx/estudios/temp/EstudioAmipci2007UsuariosdeInternetenMexicoyUsodeNuevasTecnologias-0774881001231460148OB.pdf)

Inicialmente Yahoo! comenzó siendo un directorio temático, si bien sigue teniendo esta característica ahora es también un motor de búsqueda.

En el tercer capítulo ahondare sobre la historia de Google.

Numerosos motores de búsqueda emergen con frecuencia, ya sea con alguna aplicación nueva o una interfaz distinta estos motores de búsqueda generalmente no tardan en desaparecer, de alguna manera el tratar de indizar toda la Red se convierte en una tarea difícil de lograr debido a la robusta infraestructura que requiere y de los costos que implica.

| Motor de búsqueda | Año en que surgió |
|-------------------|-------------------|
| <b>Archie</b>     | 1990              |
| Veronica          | 1993              |
| Jughead           | 1993              |
| Wanderer          | 1993              |
| <b>WebCrawler</b> | 1994              |
| <b>Infoseek</b>   | 1994              |
| Lycos             | 1994              |
| Yahoo!            | 1994              |
| <b>Excite</b>     | 1995              |
| <b>AltaVista</b>  | 1996              |
| Google            | 1996              |

Cuadro 3. Cronología de los motores de búsqueda

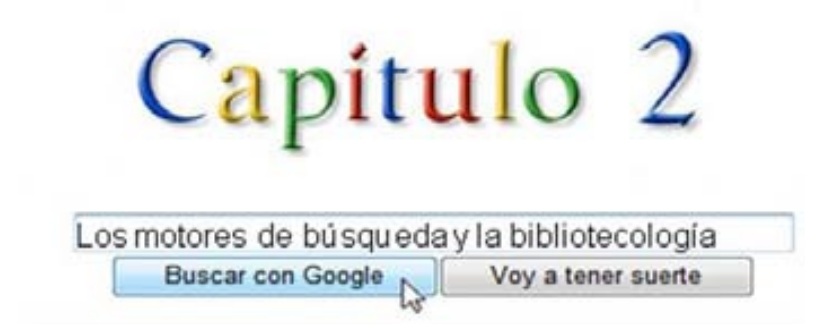

#### **2.1 LA IMPORTANCIA DE LA BÚSQUEDA EN INTERNET**

"En un principio Internet fue concebida para fines y proyectos militares, cuya principal característica fue la transmisión de información<sup>1</sup>". Poco después hacia las décadas de los 70 y 80 las universidades e instituciones académicas comenzaron a elaborar proyectos con Internet, inicialmente la transmisión de información siguió siendo su finalidad, a la par que surgían otros servicios como el correo electrónico y las primeras búsquedas a través de ficheros en interfaces poco amigables y que no permitían tener un amplio espectro de búsqueda. Sin embargo, no fue sino a principios de los 90 cuando Internet comenzó a tener el sorprendente auge que hasta ahora sigue teniendo.

Mucho antes que las redes sociales hicieran su aparición, que el correo electrónico fuera una actividad cotidiana, que la obtención de multimedia fuera tan rápida y fácil, la búsqueda era una de las pocas opciones que Internet ofrecía.

La apertura al público y principalmente la creciente multiplicación de los contenidos en Internet hicieron que de pronto el usuario se perdiera en un inmenso abismo de información, del cual pocos conocían su verdadera extensión y su desmesurado crecimiento futuro.

Fue debido al crecimiento de la información disponible en la Red lo que hizo que la búsqueda pasara de ser algo necesario a convertirse en la propia imagen de Internet, básicamente el cuadro de búsqueda de cualquier buscador es la página de inicio del explorador.

De la misma forma en que el catálogo en fichas fue el medio de interacción entre el usuario y la colección en una biblioteca, la búsqueda se ha convertido en el

 $\overline{a}$ 

<sup>1</sup> ROS, Marcos. Los bibliotecarios sin Gutenberg [en línea]*.* Trama & Texturas, 2007, n. 2. [Fecha de consulta: 25 Enero 2009] Disponible en[: http://eprints.rclis.org/10703/1/Los\\_bibliotecarios\\_sin\\_Gutenberg.pdf](http://eprints.rclis.org/10703/1/Los_bibliotecarios_sin_Gutenberg.pdf)

método para navegar por Internet, la forma en la cual interactuamos con la Red es a través de la búsqueda.

Así, la importancia de la búsqueda radica en la extensión que ésta puede tener  $como$  indica John Batelle<sup>2</sup>

"La búsqueda abarca un territorio cada vez más complicado de marketing, medios de comunicación, tecnología, cultura pop, legislación internacional y libertades civiles. No solo está cargada de extraordinarios obstáculos tecnológicos sino también de una responsabilidad social casi paralizadora."

De acuerdo con Batelle podemos establecer que la importancia de la búsqueda tiene distintas aristas; la tecnológica al establecer nuevos algoritmos que mejoren la calidad de resultados, la jurídica que gira en torno a los derechos de autor en Internet, el sector de los negocios al promocionar sus productos mediante la búsqueda, en el ámbito bibliotecológico aspectos tales como la indización y recuperación de información, etc.

Asimismo, a través de la búsqueda se puede narrar la historia de la era moderna de Internet con todos sus matices culturales y comerciales: desde sus comienzos a principios de la década de 1990 hasta su extraordinario potencial futuro.

Indudablemente el objetivo de la búsqueda en Internet, es recuperar información, ya sea de productos comerciales, de carácter académico, informativos, o simplemente para conocer la dirección electrónica de un determinado sitio, la búsqueda es el medio, el fin será la recuperación y el descubrimiento de información por parte de los usuarios.

 2 Batelle, John. Op. Cit. p. 23

#### **2.2 LA ESTRATEGIA DE BÚSQUEDA**

La búsqueda se define como "El proceso de buscar un determinado archivo o un dato específico. La búsqueda la realiza un programa comparando o realizando cálculos para determinar si existe alguna coincidencia con el patrón introducido o si se cumplen los criterios especificados<sup>3</sup>. Con este concepto se puede establecer que una estrategia de búsqueda; *es el criterio a seguir para localizar y recuperar información de entre múltiples opciones.*

La estrategia de búsqueda es el resultado de la sumatoria de resultados que una sola consulta puede producir, dependiendo de cada motor de búsqueda será la estrategia a seguir, como se mencionó previamente las instrucciones y el funcionamiento varían de motor en motor. La estrategia de búsqueda no es más que una serie de instrucciones que el usuario establece para acotar sus resultados y tener únicamente los más pertinentes.

Estas instrucciones son comandos que se introducen en el cuadro de búsqueda, desde los operadores booleanos (and, or, not, etc.), las comillas para indicar la frase exacta, el comando in, filetype, etc.

En la mayor parte de los motores de búsqueda se pueden establecer estos criterios sin necesidad de conocer los comandos necesarios, esto a través de lo que los motores de búsqueda llaman; *búsqueda avanzada.* 

Generalmente los motores de búsqueda tienen la opción de búsqueda simple y búsqueda avanzada.

 $\overline{a}$ 

<sup>&</sup>lt;sup>3</sup> LÓPEZ Yepes, José. Diccionario Enciclopédico de Ciencias de la Documentación. Madrid : Síntesis, 2004. 2 v. : il.

#### **2.2.1 La búsqueda simple**

Una búsqueda simple es aquella en la que el usuario introduce su consulta en un cuadro de texto y la cual consta de una cadena de caracteres (Fig. 5), se puede decir que es una "búsqueda general".

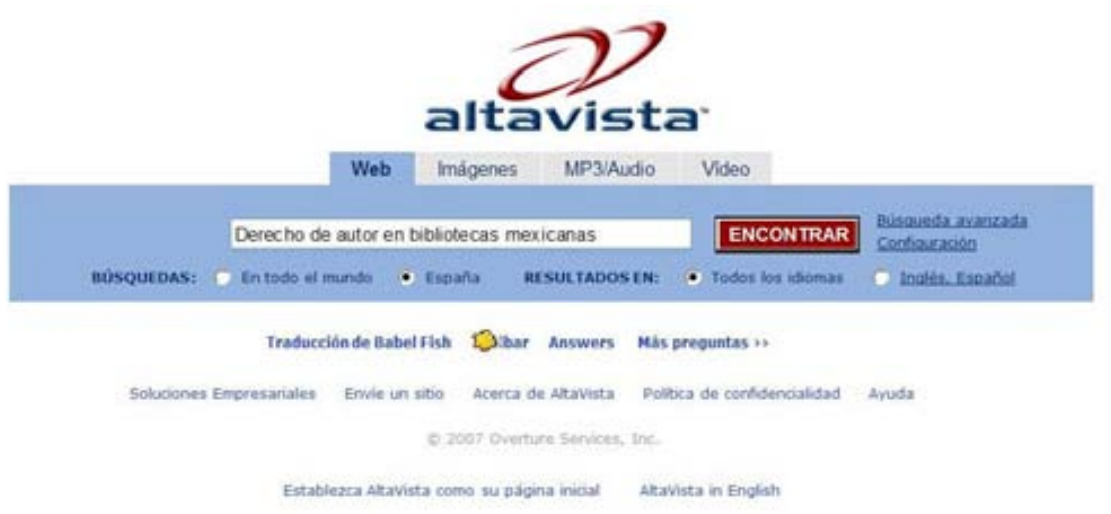

**Fig. 1 Búsqueda simple en AltaVista la cual únicamente corresponde a colocar la pregunta en el cuadro de búsqueda**

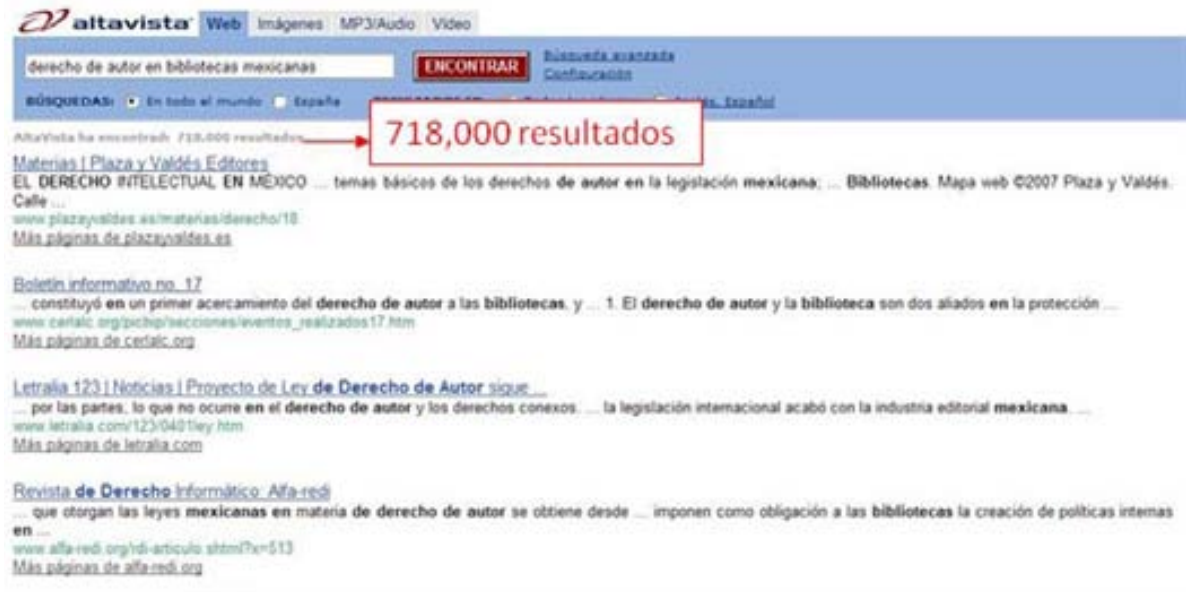

**Fig. 2 Despliegue de resultados de una búsqueda simple en AltaVista**

En este ejemplo de búsqueda simple se introdujo la consulta de -Derecho de autor en bibliotecas mexicanas-, dando como resultado 718,000 páginas con alguna de las palabras de la consulta emitida y en distintos formatos (Fig. 6), es decir que en algunas páginas va a aparecer -Derecho de autor- aunque no precisamente en el ámbito de las bibliotecas mexicanas y de igual forma aparecerá el término de bibliotecas, o de bibliotecas mexicanas y que no necesariamente contempla "Derecho de autor". Esto quiere decir que al estar cualquiera de estos términos en el texto, los resultados que despliega la búsqueda simple no son necesariamente los más pertinentes para el usuario ya que la variedad de documentos que contienen esos términos por sí solos y no en su conjunto son numerosos.

#### **2.2.2 Búsqueda avanzada**

La búsqueda avanzada por su parte, cuenta con distintos cuadros de texto, diferentes casilleros y formularios que permiten delimitar las respuestas. Ya no es necesario conocer los comandos anteriormente mencionados (comillas, operadores booleanos, filetype, etc.) puesto que la interfaz de la búsqueda avanzada por lo general es muy amigable y permite la interacción entre usuariomotor de búsqueda.

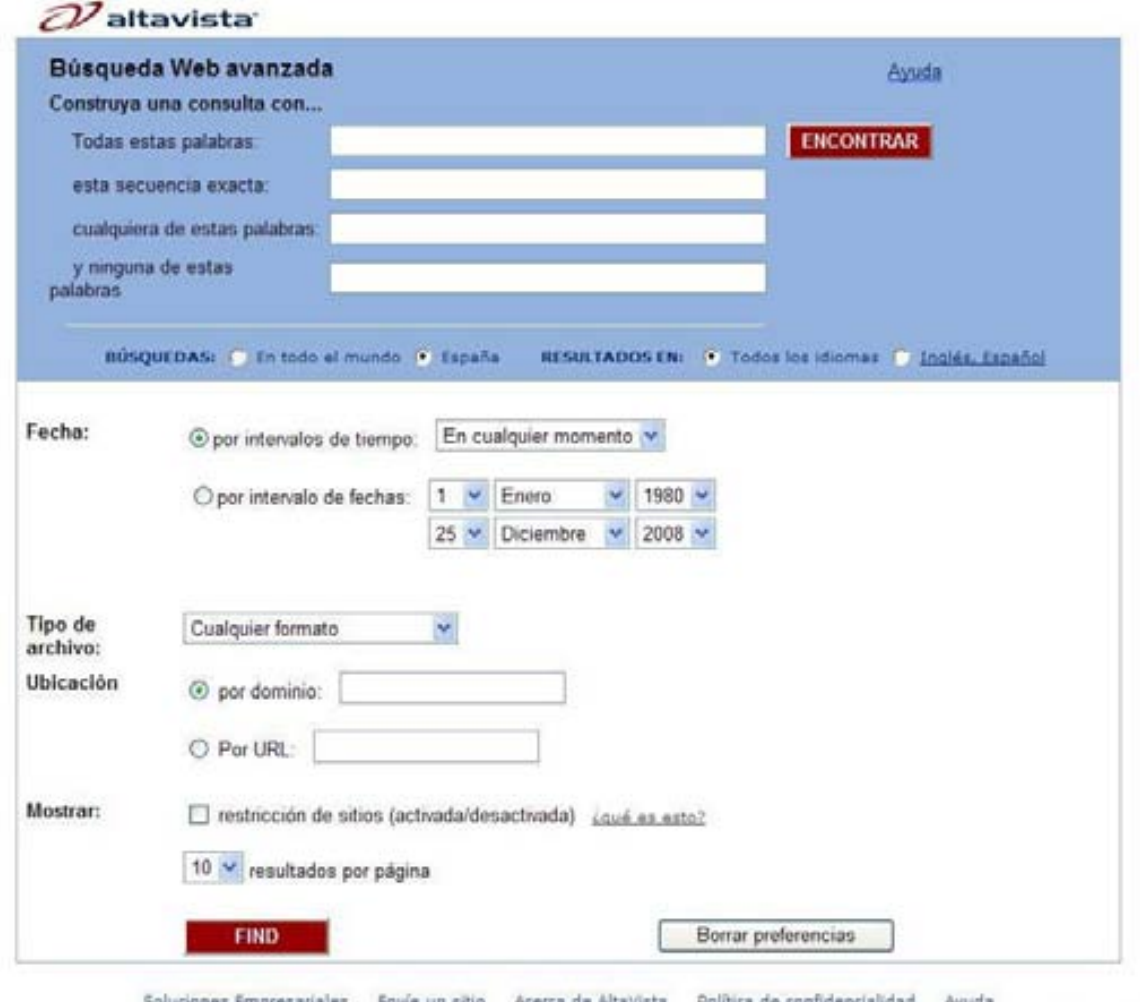

**Fig. 3 Interfaz de la búsqueda avanzada de AltaVista**

En esta ilustración podemos observar la búsqueda avanzada de AltaVista, la cual puede construir una consulta con diversas opciones como;
- Todas estas palabras
- En secuencia exacta
- Cualquiera de las palabras
- Ninguna de las palabras
- Búsqueda en todo el mundo, en España
- **Resultados en todos los idiomas, en Ingles, Español**
- **Por intervalos de tiempo o de fecha**
- Por tipo de archivo
- Por dominio o URL y
- Número de resultados por página.

Siguiendo el mismo ejemplo de la búsqueda simple, en el formulario de búsqueda avanzada se indicó que todas las palabras de la frase "derecho de autor" aparecieran en las páginas sin importar su orden, sin embargo, la expresión "bibliotecas mexicanas" se señaló que en los resultados apareciera la frase exacta, de igual forma en la opción de tipo de formato, se seleccionó el formato Adobe PDF.

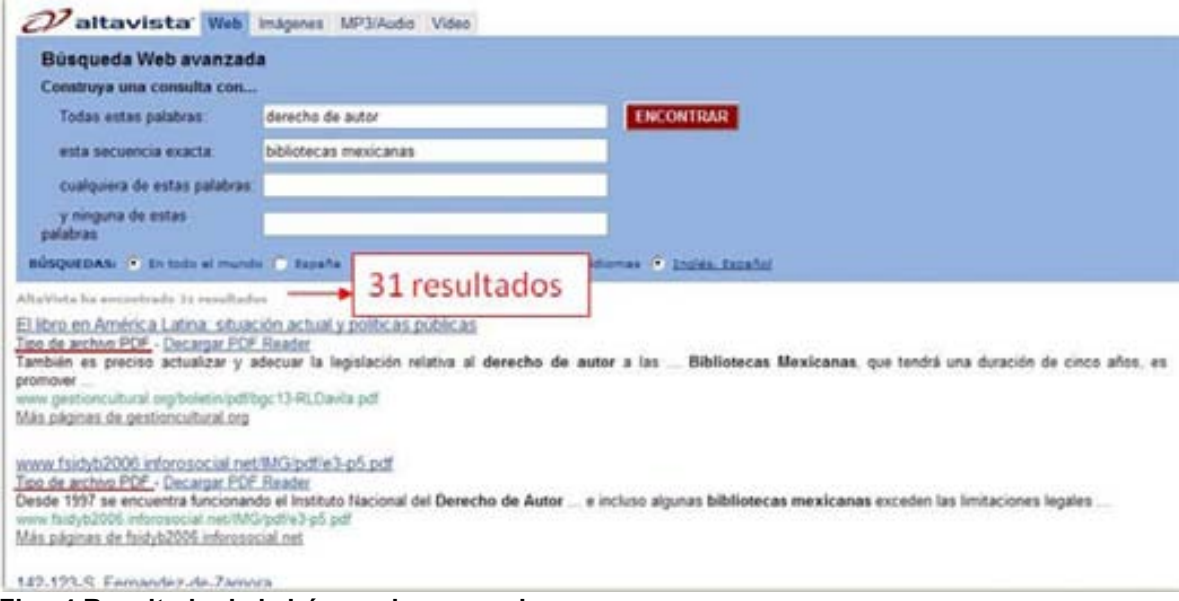

**Fig. 4 Resultado de la búsqueda avanzada**

La búsqueda avanzada dio como resultado 31 páginas (Fig. 8) con la frase exacta de "bibliotecas mexicanas" y cualquiera de las palabras "derecho" o "autor" y todas en formato PDF.

Es decir, básicamente todas las páginas desplegadas por el motor de búsqueda van a contener información relacionada con las bibliotecas mexicanas y en todas esas páginas aparecerá por lo menos "derecho" o "autor", el motor de búsqueda elimina la palabra "de" puesto que es demasiado general y su aplicación elevaría considerablemente el número de resultados. Estos resultados son de una mayor utilidad para el usuario, ya que los términos se unen formando una frase que le da sentido a lo que busca el usuario y el motor no busca las palabras sino las frases completas.

El empleo de estrategias de búsqueda resulta más que interesante, útil para lograr resultados concretos que no permitan el ruido informacional que suele aparecer en una búsqueda simple.

# **2.3 LOS MOTORES DE BÚSQUEDA COMO PARTE DE LOS SERVICIOS BIBLIOTECARIOS**

Al momento en que los motores de búsqueda surgieron como una herramienta para encontrar la información que se solicitaba, rápidamente las bibliotecas y los portales bibliotecarios comenzaron a ofrecer entre sus múltiples servicios una lista con los motores de búsqueda que el personal bibliotecario consideraba más adecuados, útiles o confiables. Los motores de búsqueda especializados constituyen una herramienta atractiva y complementaria en los servicios de una biblioteca; el tener diversas opciones para encontrar información siempre ha sido un factor determinante en las bibliotecas.

Si bien Internet en su comienzo se utilizaba principalmente para fines académicos, fue perdiendo ese contexto cuando se hizo de alguna manera *comercial,* es decir cuando los negocios comenzaron a invadir el espacio de Internet. Los motores de búsqueda no estuvieron exentos de esto, hoy en día la confiabilidad de los contenidos en Internet es un tema muy discutido en todos los ámbitos, eso además de la creciente necesidad de los usuarios por obtener resultados académicos y de prestigio. Todo lo anterior motivó a que diversas compañías dedicadas a la producción y recuperación de información desarrollaran motores de búsqueda especializados en información académica.

Uno de los primeros motores de búsqueda de información académica fue Scirus, el cual en el 2001 y con una interfaz sencilla fue adquiriendo popularidad entre la comunidad académica y profesionales de la información. Sin embargo, no todo el contenido de Scirus es de acceso libre, es decir que para obtener algunos documentos es necesario estar suscrito para tener el documento en texto completo, o se puede acceder desde una biblioteca con una suscripción.

Así como Scirus, existen múltiples motores de búsquedas enfocados en la información académica, la mayor parte de ellos son desconocidos por los usuarios, quienes utilizan mayormente los motores más comerciales (Google, Yahoo, Live, etc), las bibliotecas que adoptan este tipo de servicios se ven beneficiadas no solamente en la captación de usuarios sino en la posibilidad de que su colección electrónica o su propio catálogo sea indizado por alguno de los motores de búsqueda de información académica como parte de sus servicios, así en la biblioteca el usuario que busque determinada información en Internet utilizando determinado motor de búsqueda encontrará resultados disponibles tanto en la Red como en la propia biblioteca.

Hasta 2007 existían alrededor de 23.7 millones de internautas en México de esa cifra el 86% ha utilizado un motor de búsqueda $4$ . Considerando que las cifras crecen año con año y que Internet sigue teniendo una expansión desmesurada, el número de usuarios que utilizaran motores de búsqueda aumentará considerablemente, por ende la búsqueda en Internet se volverá fundamental en todos los ámbitos, y las bibliotecas no están exentas de esta situación.

<sup>&</sup>lt;sup>4</sup> Asociación Mexicana de Internet. Usuarios de Internet en México y Uso de Nuevas Tecnologías [en línea]. AMIPCI, 2007. [fecha de consulta: 26 Enero 2009] Disponible en: [http://www.amipci.org.mx/estudios/temp/EstudioAmipci2007UsuariosdeInternetenMexicoyUsodeNuevasTecnol](http://www.amipci.org.mx/estudios/temp/EstudioAmipci2007UsuariosdeInternetenMexicoyUsodeNuevasTecnologias-0774881001231460148OB.pdf) [ogias-0774881001231460148OB.pdf](http://www.amipci.org.mx/estudios/temp/EstudioAmipci2007UsuariosdeInternetenMexicoyUsodeNuevasTecnologias-0774881001231460148OB.pdf)

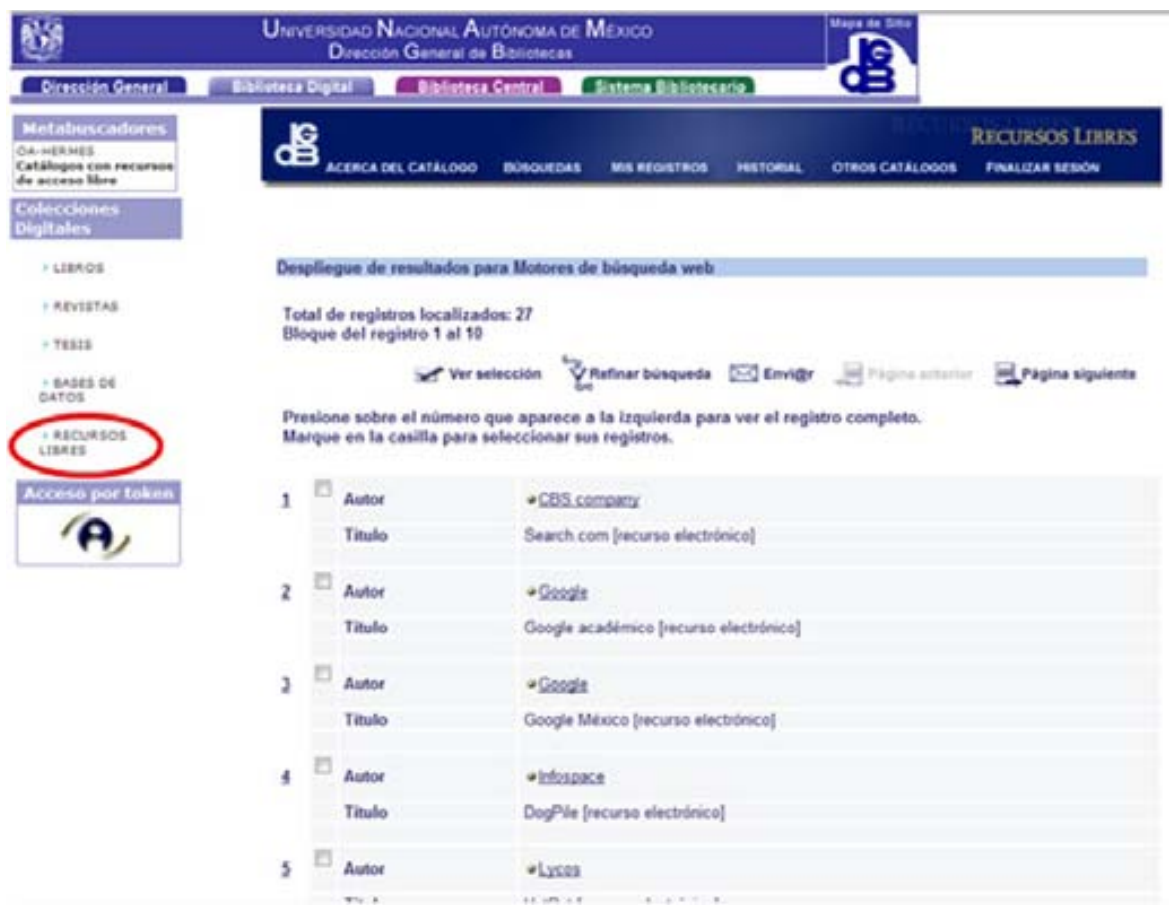

**Fig. 5 Biblioteca Digital de la Universidad Nacional Autónoma de México** 

La figura precedente corresponde a la interfaz de la Biblioteca Digital de la UNAM5 , la cual cuenta con una colección de Recursos Libres en donde se puede consultar una lista con distintos motores de búsqueda.

<sup>5</sup> Fuente: [http://bidi.unam.mx](http://bidi.unam.mx/) Fecha de consulta: 08 Marzo de 2009

# **2.3.1 Perfil del profesionista en bibliotecología para la operación de motores de búsqueda**

El uso de los motores de búsqueda evidencia el requerimiento por parte del bibliotecólogo, de conocimiento especializado respecto al manejo de tales motores, con el fin de lograr servicios de información apoyados por los motores de búsqueda. Los conocimientos que el profesionista en bibliotecología debe presentar son entre otros los siguientes:

- Terminologías de distintas áreas
- **Información actualizada sobre tendencias dominantes**
- Función sintáctica
- Estructura y organización semántica de la información
- **Estrategias de búsqueda**

# **2.4 LOS MOTORES DE BÚSQUEDA Y SU RELACIÓN CON LA BIBLIOTECOLOGÍA**

Es preciso considerar que en el ámbito bibliotecológico se parte del hecho que la "Bibliotecología como disciplina autónoma existe desde el siglo XIX. No obstante, sus métodos, principios y teorías se enriquecen con diversidad de enfoques y diversidad de temas; primero como una respuesta ante la revolución científica e industrial de finales del siglo XIX, y posteriormente como producto del estudio de los efectos de la revolución tecnológica de mediados del siglo XX  $\left[...\right]^{6}$ ".A lo anterior habrá que añadir que a finales de este siglo y principios del siglo XXI los desarrollos tecnológicos, han repercutido de manera importante en la disciplina bibliotecológica.

Sin embargo, su propósito como "ciencia que estudia el registro y flujo del conocimiento y de la información; así como la circulación social de los medios que la contienen para hacer posible su uso y organización<sup>7</sup>", permanece vigente y puede aplicarse de manera cabal a la recuperación de la información. Por tal motivo, es conveniente reflexionar en torno a la luz del cuerpo de conocimientos de dicha disciplina y de su ejercicio. Por consiguiente, es necesario tener presente la importancia de la recuperación de la información en el contexto bibliotecológico.

De esta manera, la Bibliotecología y los motores de búsqueda guardan un estrecho vínculo desde el momento de la aparición de éstos, si bien son los ingenieros en cómputo los que implementan los motores de búsqueda, éstos tienen como fin la recuperación de información, y esta ha sido estudiada por la disciplina bibliotecológica.

<sup>6</sup> UNAM. Programa de Maestría y Doctorado en Bibliotecología y Estudios de la Información [en línea]. México: UNAM, Facultad de Filosofía y Letras, División de Estudios de Posgrado, 1998. [Fecha de consulta:

<sup>10</sup> Marzo 2009] Disponible en: <u>http://www.filos.unam.mx:80/POSGRADO/programa/biblio.htm</u><br><sup>7</sup> LAFUENTE López, Ramiro y Estela Morales. Reflexiones en torno a la enseñanza de la bibliotecología. En *Investigación Bibliotecológica: archivonomía, bibliotecología e información* ene./jun. 1992, vol. 6, no. 12, p. 25

De acuerdo con Calvin Mooers citado por Salvador Olivan y Arquero Avilés:

"La recuperación de información abarca los aspectos intelectuales de la descripción de información y su especificación para la búsqueda, y también cualquier sistema, técnica o máquina que se utilice para llevar a cabo la operación<sup>8</sup>".

En este orden de ideas es posible establecer tres interrogantes básicas que la recuperación de información debe considerar:

¿Cómo definir y organizar la información?

¿Cómo especificar la búsqueda?

 $\overline{a}$ 

¿Qué sistemas y técnicas utilizar para estos procesos?

Otra enunciación para la recuperación de información es la que nos ofrece Van Rijsbergen:

"La recuperación de información está relacionada con la recuperación de aquellos documentos que sean probablemente relevantes para la necesidad de información del usuario expresada en una petición<sup>9</sup>".

<sup>&</sup>lt;sup>8</sup> SALVADOR Oliván, José Antonio y ARQUERO Avilés, Rosario. Una aproximación al concepto de Recuperación de Información en el marco de la Ciencia de la Documentación. *Investigación Bibliotecológica: Archivonomía, Bibliotecología e Información,* vol. 20, p. 14 2006

<sup>9</sup> C.J. Van Rijsbergen. A non-classical logic for information retrieval, en Sparck jones, K.; Willett, P. (Eds) Readings in Information retrieval, San Francisco: Morgan Kaufman Publishers, Inc. 1997, p. 271

Frederick W. Lancaster establece un juicio más apropiado de la recuperación de información para el objeto de estudio, pues argumenta que:

"En la actualidad la recuperación de información "convencional" significa la búsqueda *online* en base de datos electrónicas, de forma interactiva y en tiempo real. Normalmente, ésto implica que el usuario construye una estrategia de búsqueda usando términos con distintas relaciones lógicas (booleanas) y que el programa de búsqueda simplemente divide la base de datos en dos conjuntos: elementos recuperados y elementos no recuperados $10$ ".

Como se puede apreciar Lancaster afirma que hoy en día hablar de recuperación de información significa realizar búsquedas en línea a través de base de datos mediante una estrategia (operadores booleanos).

La yuxtaposición de la informática y la bibliotecología, se comienza a observar con esta definición de informática de Peter Denning:

"El estudio sistemático de los procesos algorítmicos que describen y transforman información: su teoría, análisis, diseño, eficiencia, implementación y aplicación. La cuestión fundamental subyacente en todo lo que es informática es: ¿Qué puede ser (eficientemente) automatizado?<sup>11</sup>".

<sup>10</sup> LANCASTER, F.W. Sistemas avanzados de recuperación de información. *Procesamiento de la información científica*. Madrid : Arco/Libros, 2001, p.213

<sup>&</sup>lt;sup>11</sup> DENNING, J. Peter. Computer Science. The Discipline, en A. Ralston  $\gamma$  D. Hemmendinger (Eds.), Encyclopedia of Computer Science, 2000 Edition. London: Nature Publishing Group, 200, p. 1.

De esta forma, la computadora y su ámbito funcional se han convertido en el objeto principal de la mayor parte de las obras e investigaciones que se realizan en el campo de la informática. Por lo tanto, la relación tan estrecha que existe entre la informática y la bibliotecología y los estudios de la información radica en que la primera se encarga del estudio del desarrollo y funcionamiento de las computadoras y la última utiliza esos estudios para una eventual aplicación -y mejora- de la recuperación y procesamiento de la información, elaborando catálogos en línea, bases de datos referenciales, bibliográficas, etc.

Pero hay otra diferencia que conviene destacar: "la informática trata de algoritmos relacionados con la información, considerada ésta como señales o mensajes (manipulación de símbolos) mientras que la ciencia de la información trata sobre la propia naturaleza de la información y su uso por los seres humanos (manipulación del contenido) en un contexto $12$ ".

Con esto podemos deducir que la recuperación de información está íntimamente ligada con los motores de búsqueda, podría decirse que es su objetivo primordial y la razón de su invención, por otra parte la convergencia entre la informática y la bibliotecología es un tema que interesa cada vez más al sector académico, y en el contexto de los motores de búsqueda se ha hecho más evidente, si bien en un principio el trabajo únicamente correspondía a la manipulación e implementación de algoritmos matemáticos, hoy los motores de búsqueda son más *inteligentes*, tienen recursos humanos detrás de ellos y se está llevando a efecto la inteligencia artificial, el hecho de poder saber lo que el usuario necesita y la posibilidad de recuperar esa información sin alguna persona como intermediario supone un avance significativo y una convergencia entre la bibliotecología y la informática.

<sup>12</sup> SARACEVIC, Tefko. Information science. *Journal of the American Society for Information Science*, Vol. 50 1991 p.16

### **2.5 PROSPECTIVA DE LOS MOTORES DE BÚSQUEDA**

Sin lugar a dudas Internet seguirá creciendo y a medida que el tiempo pase y la información disponible se multiplique será necesario que los motores de búsqueda se vuelvan más potentes y desarrollen funciones más sofisticadas como las que a continuación se presentan.

#### **2.5.1 La comprensión**

Es quizá esta característica la que revolucione por completo la función de los motores de búsqueda; la comprensión de lo que el usuario exactamente necesita es la panacea de las búsquedas en Internet, un motor de búsqueda que comprenda las frases, que presente el resultado exacto, y que acepte un lenguaje más cercano al que dan las palabras clave será la base del funcionamiento de los motores de búsqueda.

#### **2.5.2 Indización exhaustiva**

A medida que la tecnología avance la forma de indizar los contenidos lo harán también, ya que es muy diferente a como el usuario visualiza la página web (Fig. 10) a como el rastreador la interpreta (Fig. 11) puesto que el rastreador observa una página web llena de metadatos, de lo que está hecho la página web y el usuario ve la página web siendo ya el producto final de su elaboración.

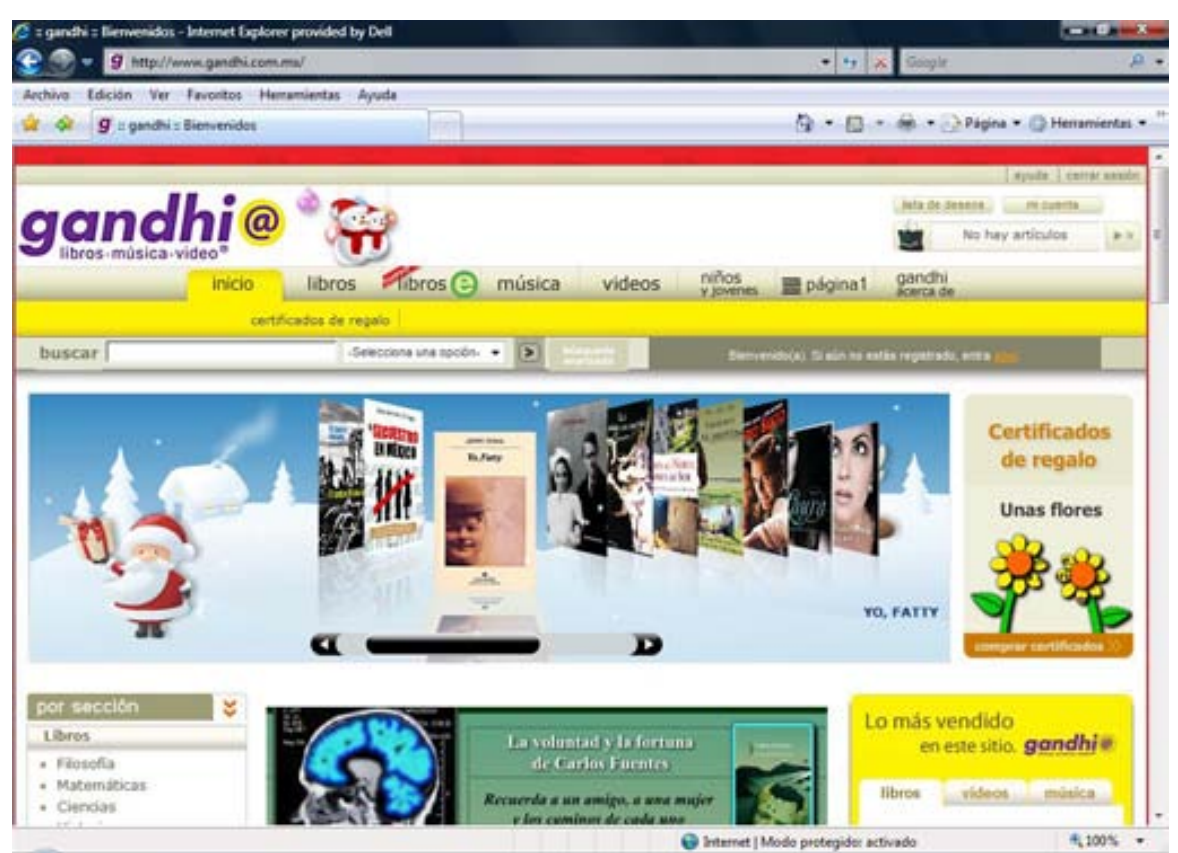

**Fig. 6 Visualización por el usuario de la página Web**

En esta figura se observa que la página Web de Gandhi<sup>13</sup> contiene distintos elementos tales como un menú interactivo, búsqueda por categorías, noticias, eventos, entre otros.

 $\overline{a}$ <sup>13</sup> Fuente: [http://www.gandhi.com.mx](http://www.gandhi.com.mx/) Consultada: 15 Diciembre 2008

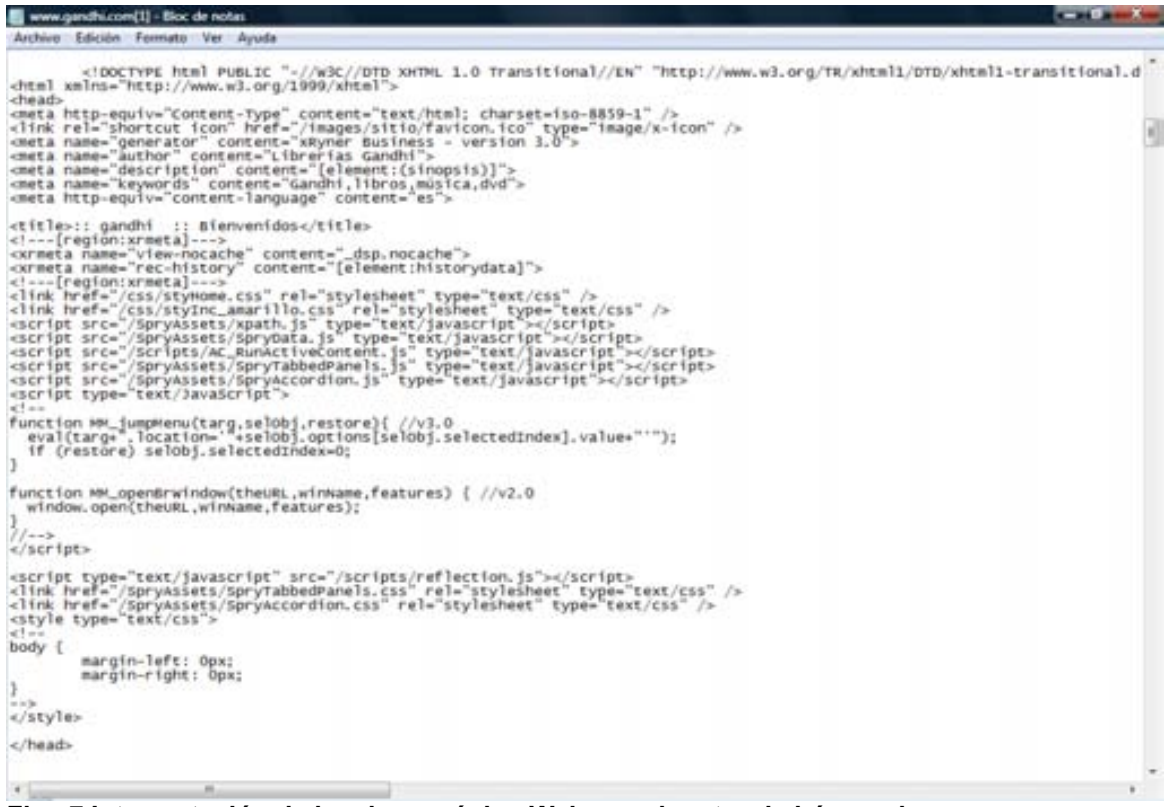

**Fig. 7 Interpretación de la misma página Web por el motor de búsqueda** 

La figura precedente muestra el código fuente de la página Web abordada con anterioridad, éste código es la manera en la que los motores de búsqueda observan a la página Web, y contiene entre otros elementos: etiquetas HTML, meta etiquetas e instrucciones en código fuente.

### **2.5.3 Búsquedas de imágenes sin analizar datos**

Actualmente los desarrolladores de motores de búsqueda están trabajando para que la búsqueda en imágenes, llegue a detectar información inclusive en la propia imagen sin necesidad de analizar los metadatos, y ya no partiendo de palabras clave. Tal es el caso de Google, el cual adquirió la empresa Nevenvision una firma dedicada al reconocimiento facial<sup>14</sup>, la cual hará la búsqueda de imágenes más inteligente.

### **2.5.4 Búsquedas en dispositivos móviles**

Aunque ya se está apreciando esta tendencia en los nuevos dispositivos portátiles todavía generan ciertos problemas en cuestiones de operatividad. La búsqueda en dispositivos móviles será una herramienta fundamental debido al auge que las redes inalámbricas están teniendo en nuestra sociedad, por ende las búsquedas se harán más indispensables y disponibles en cualquier dispositivo. En el ámbito bibliotecario algunas bibliotecas universitarias han implementado la búsqueda de referencias al enviar mensajes (SMS) y otras tienen sus catálogos en línea en interfaces móviles, ésto apenas se está notando sin embargo tan pronto como esta tecnología comience a tener un mayor uso, la búsqueda mejorará en este tipo de dispositivos.

### **2.5.5 Resultados en distintos formatos**

 $\overline{a}$ 

El aspecto de la presentación de los resultados será de vital importancia, si bien los diez primeros resultados de una búsqueda suelen ser fundamentales, muchas veces el resultado que el usuario necesita se encuentra en otro formato, si el usuario busca *¿Cómo bailar salsa*? Lo más correcto es que aparezcan resultados en video.

<sup>14</sup> Google adquiere Nevenvision, una empresa de reconocimiento facial de imágenes. Disponible en: <http://google.dirson.com/post/2767-google-adquiere-neven-vision/> Consultado: 25/01/2009

Por tal motivo el despliegue de distintos tipos de formatos según las necesidades de los usuarios será una herramienta estratégica y de alguna manera hará a los motores de búsqueda más *inteligentes* a la hora de responder las consultas.

# **2.5.6 La Búsqueda social**

El advenimiento de las comunidades online, los blogs, las wikis y los sitios creados por y para los usuarios que dio como consecuencia la Web 2.0 están orillando a que los motores de búsqueda tengan en cuenta la interacción entre usuarios, la colaboración entre ellos y las comunidades de usuarios, si bien hay pocos buscadores especializados en comunidades online, aun faltan ciertas técnicas y modelos por definir que hagan de la búsqueda algo más exacto y de una forma estandarizada.

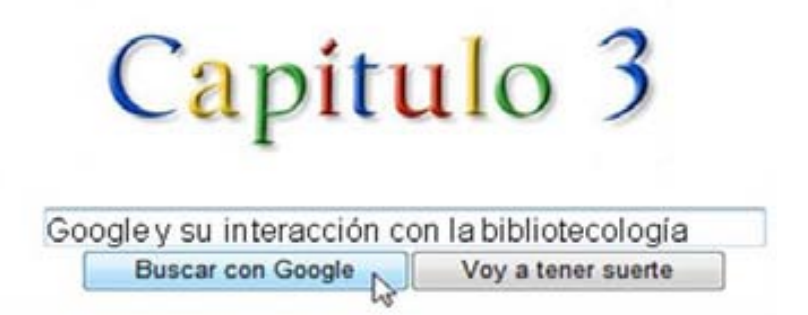

### **3.1 ANTECEDENTES DE GOOGLE**

Los fundadores de Google (Larry Page y Sergey Brin) se conocieron durante sus estudios de doctorado en la Universidad de Stanford, institución que se caracteriza por su minuciosa selección de estudiantes y su prospectiva hacia la vida corporativa de estos mismos, pues de la misma han salido los fundadores de compañías como Hewlett-Packard, Silicon Graphics y Yahoo!, entre otros.

Larry Page al inicio de su doctorado se sentía atraído por distintas ideas de carácter matemático, sin embargo fue la World Wide Web lo que le atrajo mayormente, el motivo por el cual la Red le parecía interesante a Larry, fue por sus características matemáticas, por los enlaces y las conexiones entre las páginas.

Y fueron estos enlaces lo que hizo que Page se concentrara más en la idea de la búsqueda, al darse cuenta que aunque resultara muy fácil recorrer los enlaces de una página a otra, el seguir los enlaces de vuelta no lo era tanto, por lo que pensó que sería muy útil conocer quien enlazaba con quién.

Entonces Larry Page establece BackRub, un sistema capaz de descubrir enlaces en la Red, almacenándolos para su posterior análisis con el fin de que se vuelvan a publicar en una lista, de tal manera que cualquier usuario notara los enlaces entre las páginas.

"Al momento en que Page concibió BackRub, se calcula que la Red contenía 10 millones de documentos con un número indecible de enlaces entre ellos. Page calculó que la cifra se aproximaba a los 100 millones<sup>1</sup>".

<sup>&</sup>lt;sup>1</sup> Batelle, John. Op. Cit. p. 23

De manera que con estas cifras y por lo interesante y difícil del proyecto, Sergey Brin comienza a interesarse en él y fue así como Larry Page y Sergey Brin dan vida a BackRub.

Teniendo a BackRub para rastrear toda la Red, ahora necesitarían un método de clasificación para todas las páginas que BackRub encontrara e indexara. Entonces basándose en el análisis de citas académicas Page y Brin establecen un sistema de clasificación que de alguna manera favorecía a los enlaces que provenían de fuentes que eran importantes, este sistema lo llaman PageRank<sup>2</sup> (en honor a Larry Page).

Entonces BackRub ya funcionaba como un motor de búsqueda, al introducirle un URL, BackRub devolvía la consulta con una serie de enlaces relacionados y clasificados por el orden de importancia que PageRank determinaba.

Concretamente fue PageRank lo que hizo que Google se convirtiera en el motor de búsqueda mayormente utilizado por los internautas, la diferencia entre BackRub y los demás motores de búsqueda era básicamente el orden de relevancia, mientras BackRub jerarquizaba las páginas mediante un algoritmo (PageRank) los demás motores de búsqueda basaban su clasificación en palabras clave.

Así, BackRub se transforma en Google, este nombre lo toman del parecido con la palabra –googol-, el cual es el equivalente a la cifra 10 elevado al 100, es decir un uno seguido de cien ceros<sup>3</sup>, para el año de 1997 ya tenían indexadas 24 millones de páginas.

En el dominio google.stanford.edu y con una interfaz más austera de la cual conocemos actualmente, Google se hizo muy popular entre la red de estudiantes de Stanford, por su tamaño y proyección pronto todos los estudiantes lo utilizaban

 $2^2$  Véase Cap. 3.2

 $3$  BRIN, Sergey y Lawrence, Page. Anatomía de un motor de búsqueda a gran escala de web hipertextual [en línea]. Universidad de Stanford [fecha de consulta: 05 Enero 2009] Disponible en: <http://www.joseduenas.com/wp-content/uploads/2007/06/google.pdf>

dentro y fuera del campus (lo que inclusive provocó un colapso de la red interna de la universidad), a la vez que Google seguía indexando y almacenando páginas al por mayor, sin embargo los propios administradores de Stanford recibían quejas de algunos dueños de sitios web, puesto que desconocían la razón por la cual Google requería copias de las páginas de sus sitios con tanta frecuencia, e inclusive Google tuvo problemas con una página de un museo de arte en línea, el cual acusaba a Google de querer robar las imágenes y el texto de sus páginas, esto sería el principio de muchos problemas que Google enfrentaría respecto a los derechos de autor en Internet, aspecto que tiene ver con el libre acceso a la información y a la confidencialidad de ésta.

Para finales de 1997 y con el registro del dominio –google.com-, los fundadores dan a conocer su tecnología a la –Office of Technology Licencing (OTL)- de la propia universidad de Stanford, la cual sería la responsable de ponerse en contacto con las múltiples compañías de Internet que pudieran estar interesadas en Google.

Ninguna de las ofertas recibidas pudo convencer a Larry y a Sergey de querer asociarse, motivo por el cual la habitación de Larry Page se convirtió en el nuevo hogar de Google. Entretanto Google seguía indexando cada vez más páginas, por lo tanto una mayor capacidad de almacenamiento era necesaria, y en ese tiempo el almacenamiento no era precisamente un bien asequible, por lo que solamente logran conseguir algunos discos duros para apaciguar esta carencia por un tiempo.

Mientras la fiebre de los puntocom<sup>4</sup> estaba en su máximo, Larry y Sergey no conseguían financiamiento para Google, por lo que reúnen la mayor cantidad de dinero de sus familias y amigos cercanos, mientras tanto habían abandonado sus estudios de doctorado en Stanford.

<sup>&</sup>lt;sup>4</sup> A mediados de la década de los 90 comenzaron a surgir diversas empresas que ofrecían sus servicios en Internet, si bien tuvieron un éxito inmediato y sus propietarios rápidamente se convirtieron en millonarios, poco tiempo después estas empresas se fueron en picada y llegaron a la bancarrota, a este fenómeno se le denominó: *la fiebre de los puntocom*.

A mediados de 1998, Larry y Sergey conocen a Andy Bechtolsheim (cofundador de Sun Microsystems y vicepresidente de Cisco System) a través de David Cheriton (un amigo en común) que era conocido por ser el creador de múltiples empresas de carácter tecnológico. Ellos hacen una demostración ante Bechtolsehim al que pareció una idea interesante y les extiende un cheque por 100.000 dólares, Larry y Sergey estaban más que sorprendidos por la cantidad y la disponibilidad del inversor.

Poco tiempo después Bechtolsheim les firmaría otro cheque por la misma cantidad, con lo que Sergey y Larry básicamente adquirieron infraestructura tecnológica.

Una vez registrada ante las autoridades correspondientes Google Inc., consigue reunir varios miles de dólares más, entonces en un garaje propiedad de un amigo de Sergey y Larry comienzan a instalar su equipo entre líneas telefónicas, cable modem, y líneas DSL<sup>5</sup>.

Para septiembre de 1998 tenían ya indexadas 25 millones de páginas y recibían diez mil consultas por día, en febrero del siguiente año Google tenía ya 8 empleados, y respondía a 500.000 consultas por día.

Ubicados ya en Palo Alto comienzan a operar con RedHat -la empresa que sumistraria el Sistema Operativo Linux de los servidores de Google-, y a mediados de 1999 reciben la primera inversión importante 25 millones de dólares provenientes de distinguidas firmas relacionadas con la tecnología $^6$ .

Para el año 2000 Yahoo! Era quien encabezaba el mercado de búsquedas en Internet y en junio de ese mismo año firmó un convenio con Google en el que Yahoo! Incluía los resultados de Google. Con el paso del tiempo los usuarios de Yahoo! observaban la leyenda "powered by Google" al tiempo que se percataban

<sup>5</sup> DSL es el acrónimo de Digital Subscriber Line y es una serie de normas para la conexión de red de banda ancha.

<sup>6</sup> Información disponible en: http://www.google.com/press/pressrel/pressrelease1.html Consultado: 03/02/2009

de un gran desempeño del buscador, lo que propició que Google obtuviera una mayor popularidad.

Así, Google comienza a generar e implementar distintos servicios ya sea comprando tecnología a terceros o produciendo la propia. Servicios como el directorio de Google, el buscador de imágenes, el buscador de noticas, el correo electrónico Gmail, el popular programa AdWords y AdSense (que dio como resultado que en agosto de 2004 Google cotizara en bolsa a un precio de 85 dólares por acción<sup>7</sup>), hicieron que Google se transformara no solo en una poderosa herramienta para la búsqueda sino también en una de las mejores compañías en el sector financiero.

#### **3.2 ESTRUCTURA DE GOOGLE**

Describir la estructura informática completa y detallar el proceso exacto que sigue Google es muy difícil puesto que están en lenguajes de programación. Por tal motivo en este rubro solo se describirán los elementos de mayor importancia, los cuales se relacionan con el tema de estudio.

#### **3.2.1 Rastreo de la Web**

 $\overline{a}$ 

Para realizar la extensa actividad de rastrear la Web, Google utiliza varios sistemas rastreadores distribuidos. Primeramente un servidor que contiene todas las URLs transfiere a los sistemas rastreadores las páginas a rastrear, estas páginas se remiten a varios sistemas de almacenamiento, después comprimen y guardan las páginas en un repositorio. (Fig. 12).

<sup>&</sup>lt;sup>7</sup> Información disponible en: http://google.dirson.com/post/0652/ Consultado: 03/02/2009

Cabe recalcar que a cada página web se le asigna un número de identificación denominado docID mismo que es asignado cada vez que una nueva URL es examinada.

Por otra parte la tarea de indizar es efectuada por el indexador y el clasificador, el primero de ellos lleva a cabo funciones específicas como: leer el repositorio, descomprimir los documentos y analizarlos.

El proceso de rastrear la Web, es quizá el más difícil, puesto que implica interactuar con miles de servidores Web.

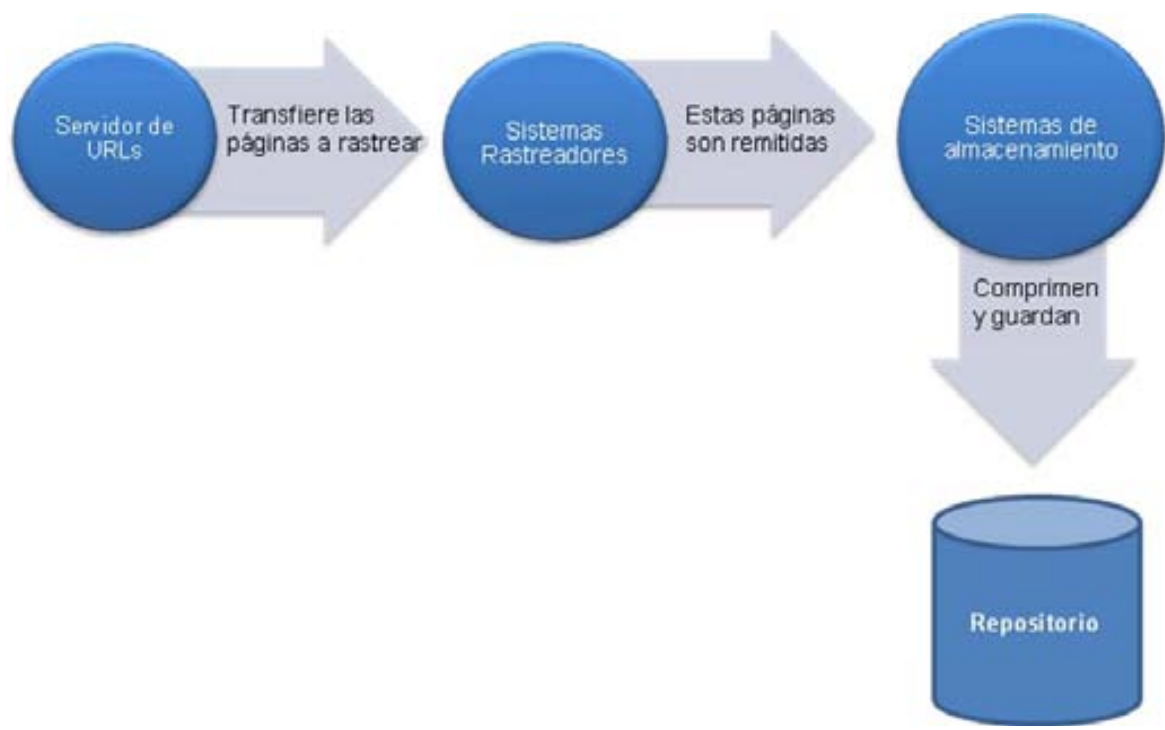

**Fig. 12 Parte del proceso de rastreo de la Web que realiza Google**

#### **3.2.2 PageRank**

La pertinencia de los resultados que ofrece Google se debe en gran parte a PageRank, el cual es un algoritmo patentado por Google que determina el orden de los resultados.

Para comprender el algoritmo de PageRank tenemos que ahondar en la bibliometría, ya que en ella se baso Larry Page para establecer a PageRank.

Según Jon M. Kleinberg<sup>8</sup>:

 $\overline{a}$ 

"La bibliometría es el estudio de los documentos escritos y la estructura de sus citas. Los estudios de la bibliometría se han ocupado desde siempre del uso de las citas para producir estimaciones cuantitativas de la importancia y del <impacto> que tienen los artículos y las publicaciones específicas de una persona que son análogas a nuestro concepto de autoridad. En este sentido, se ocupan de evaluar el rango de un tipo de interconexión social en particular: la de los artículos o las publicaciones relacionadas a través de las citas.

La unidad de medida más conocida en este campo es el factor de impacto de Garfield, que se utiliza para proporcionar una evaluación numérica de las publicaciones que aparecen en el Diario de Informes de Citación del Instituto de Información Científica.

Pinski y Narin propusieron una forma más sutil de medir el rango basado en la citación, que se extrae de la observación de que no todas las citas tienen la misma importancia. Argumentaron que una publicación es influyente si a su vez es citada con frecuencia por otras publicaciones influyentes. Se puede reconocer la existencia de un paralelismo natural entre esto y nuestra construcción autoreferencial de ejes y autoridades"

<sup>&</sup>lt;sup>8</sup> KLEINBERG, Jon M. Authoritative Sources in a Hyperlinked Environment [en línea]. [fecha de consulta: 05 Enero 2009] Disponible en: [www.cs.cornell.edu/home/kleinber/auth.pdf](http://www.cs.cornell.edu/home/kleinber/auth.pdf)

Basándonos en esta definición podemos determinar que el análisis de citas es una de las formas que existen para la evaluación de la actividad y producción científica y muchas veces es la guía que se tiene para la selección de publicaciones científicas.

Si bien las publicaciones académicas dependen del análisis de un trabajo que hagan los académicos del área, de la evaluación critica de un trabajo que realicen los colegas del campo escogido por el autor. Las publicaciones de este tipo son editadas por expertos que saben cómo evaluar de manera crítica un trabajo en particular y se encargan de determinar su importancia académica.

Por lo tanto, los artículos se juzgan no sólo según su pensamiento original y el rigor de sus citas, sino también por el número de artículos que citan, el número de artículos que posteriormente vuelven a citar y por la importancia que se concede a cada cita, es decir "cuando un investigador cita una revista, evidencia que la revista influyó de alguna manera sobre él. Cuanto más frecuente se cita un documento, la comunidad científica reconoce la influencia o el impacto de la revista citada<sup>9</sup>".

De esta manera Larry Page pensó que toda la Red se basaba en la premisa de la citación, inclusive estableció una analogía respecto del análisis de citas con los enlaces de una página Web, pues argumentaba que un enlace podría tomarse como una cita. A esta cita la denomina Voto, así, "PageRank es un valor numérico que representa la importancia que tiene una página Web en Internet. Google se hace la idea de que cuando una página coloca un enlace (link) a otra, es de hecho un voto para esta última<sup>10</sup>".

Por lo tanto, mientras más votos obtenga una página, Google considerará que tiene una jerarquía mayor.

CAÑEDO Andalia, Rubén. Los análisis de citas en la evaluación de los trabajos científicos y las publicaciones seriadas [en línea]. *ACIMED*, 1999, vol. 7, n. 1. [fecha de consulta: 03 Febrero 2009] Disponible

en: <u>http://eprints.rclis.org/2024/1/aci04199.pdf</u><br><sup>10</sup> Noticias de Google en español. Disponible en: http://google.dirson.com/pagerank.php Consultado: 03/02/2009

Además de esto, la importancia de la página que emite el voto es también un factor determinante para el mismo, así, Google establece el valor de una página gracias a los votos que esta reciba, tomando en consideración la importancia de cada página que emite el voto.

Todos estos votos (enlaces) representan información de gran utilidad puesto que es uno de los factores que determina la posición que tendrá una página dentro de los resultados de la búsqueda (Fig. 13). Asimismo, Google filtra y elimina los enlaces de las páginas que se dedican a colocar links para tener una mejor posición en el buscador. En la figura que a continuación se presenta se representa el funcionamiento de PageRank, en el cual la Página C es la que tiene el mayor puntaje, puesto que no solo recibe 5 enlaces o votos sino que dos de ellos son de páginas (B y D) que a su vez han sido votadas por varias páginas de menor jerarquía.

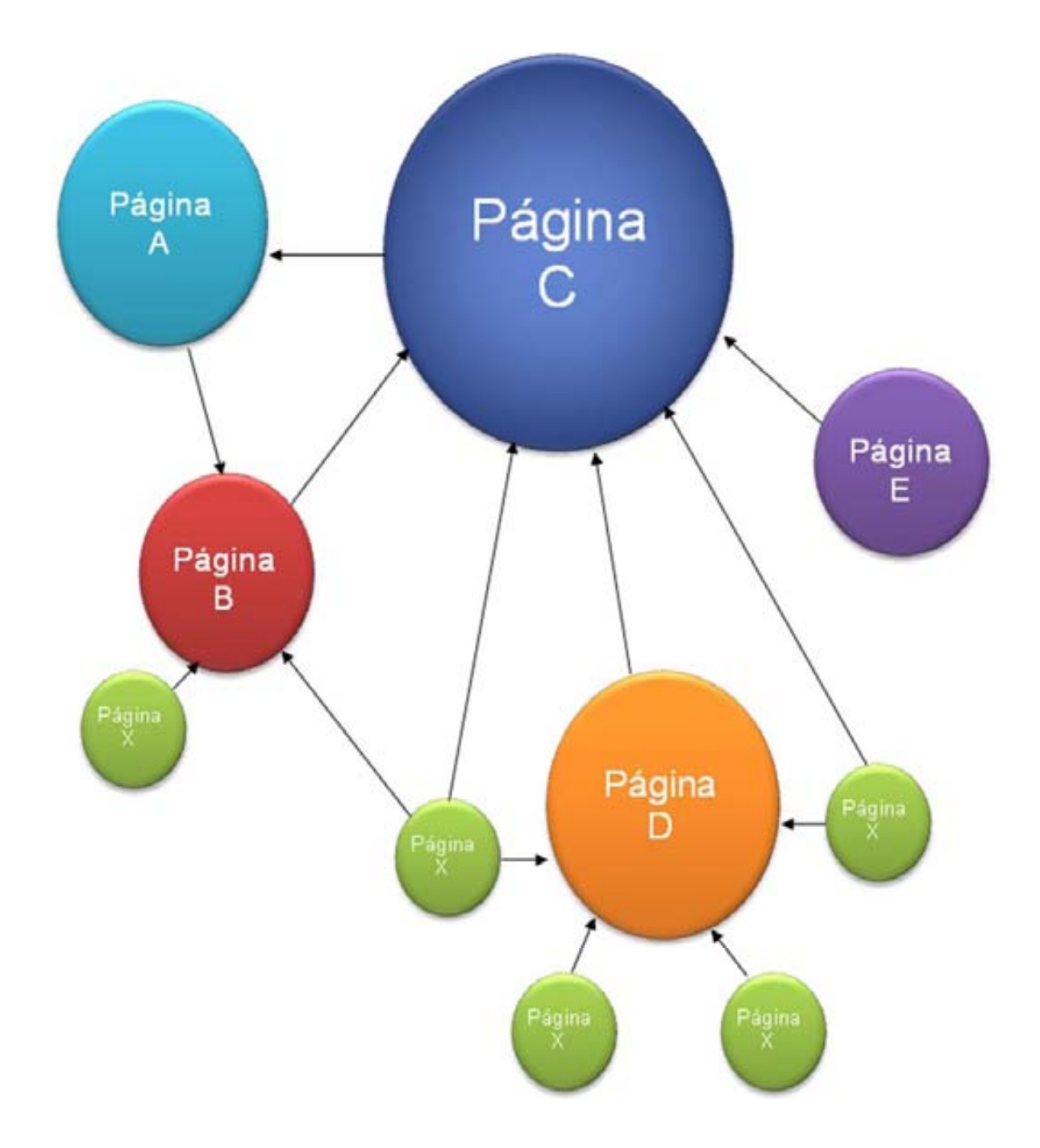

**Fig. 13 Diagrama del funcionamiento de PageRank.**

# **3.2.3 Página de resultados**

La página de resultados que ofrece Google presenta una serie de elementos que facilitan al usuario seleccionar el mejor resultado, a continuación se presentan los resultados de una búsqueda con la descripción de los elementos más importantes de esta (Fig. 14).

#### **Fig. 14 Elementos más relevantes de la página de resultados de Google**

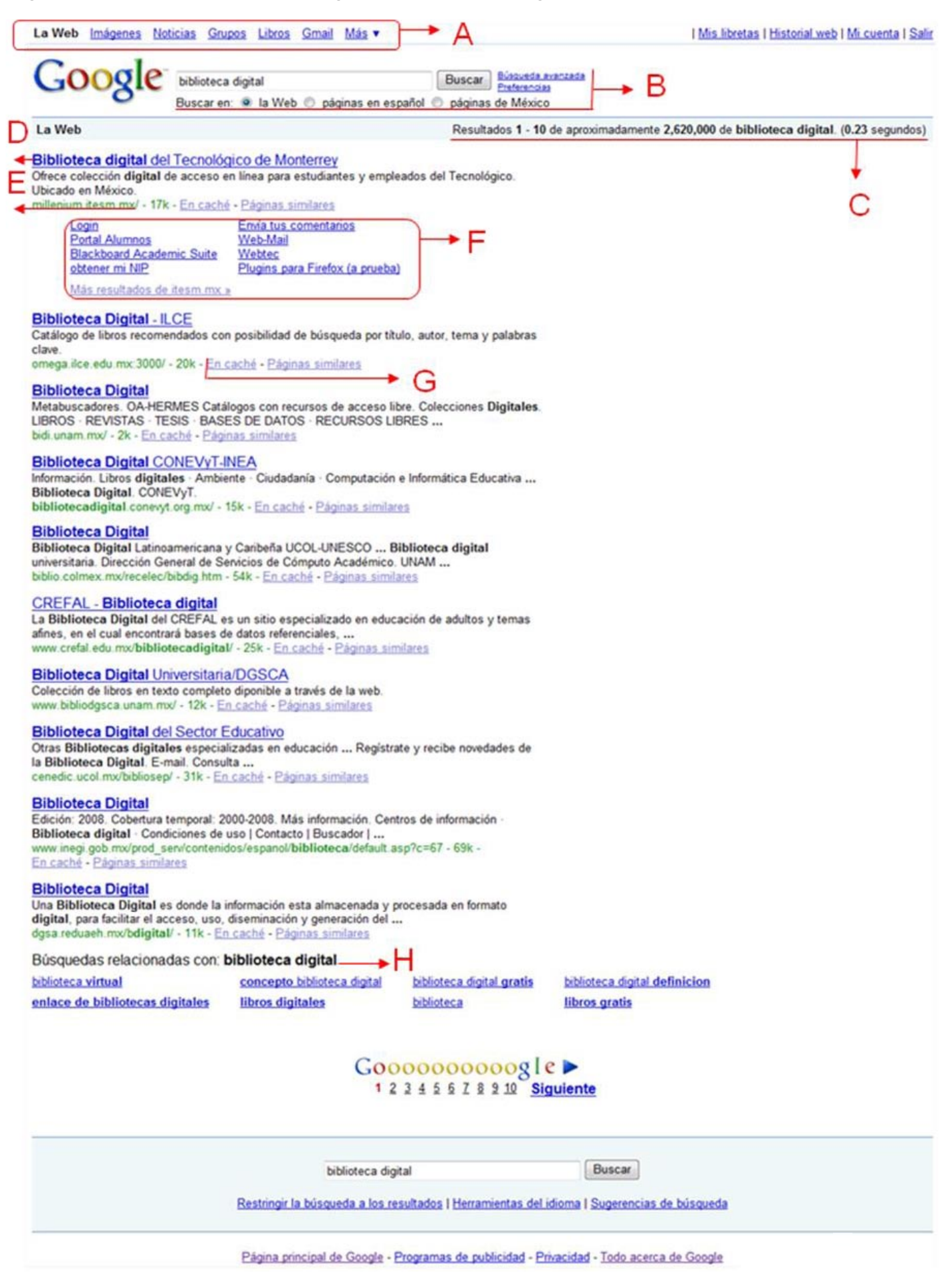

A continuación se explican los elementos de la Página de resultados previa.

- A. **Barra de los servicios de Google.** Esta barra indica las opciones más comunes de búsqueda, así al darle clic en imágenes, noticias, grupos o libros, realiza la búsqueda en estas opciones, además puedes ingresar al servicio de Gmail a través de esta barra.
- **B. Opciones de búsqueda.** Aquí se puede acotar la búsqueda ya sea en toda la Web, en el idioma de donde se encuentre el usuario (en este caso español) o únicamente páginas del país en donde está situado el usuario (en este caso México). Además proporciona la opción de realizar una búsqueda avanzada.
- **C. Resultados obtenidos.** Esta pequeña barra muestra la cantidad de resultados identificados como consecuencia de la búsqueda realizada y el tiempo estimado de respuesta de Google.
- **D. Nombre de la página de los resultados.** De los resultados desplegados por Google se observa en primer plano el título de la página, resaltando los términos de búsqueda introducidos. (ej. Biblioteca Digital)
- **E. URL de los resultados.** Señala la dirección electrónica de cada uno de los resultados.
- **F. Resultados internos de una página específica.** Generalmente en el primer resultado se muestran una serie de páginas internas que pueden ser de utilidad al usuario.
- **G. En Cache y Páginas Similares.** Cada vez que Google indexa una página guarda la versión del día en que fue indexada, es decir que al darle clic en la opción "*en cache"* se verá la página tal y como estaba cuando fue indexada por Google. La opción de Páginas similares sirve para encontrar resultados similares que estén relacionados con la página seleccionada.
- **H. Búsquedas relacionadas.** En la parte inferior se muestra una serie de términos que están relacionados con la búsqueda inicial, así el usuario tiene la posibilidad de restringir o ampliar su búsqueda con las sugerencias de las búsquedas relacionadas.

# **3.3 SERVICIOS QUE PROPORCIONA GOOGLE RELACIONADOS CON LA BIBLIOTECOLOGÍA**

Son múltiples los servicios que proporciona Google, sin embargo frecuentemente éste compra tecnología o software de terceros y al mismo tiempo elimina servicios en los cuales su funcionabilidad es nula.

De la amplia gama de servicios que presenta Google, únicamente se escogieron los que guardan una relación con al menos alguna rama de la disciplina bibliotecológica<sup>11</sup>.

# **Álbumes Web de Picasa<sup>12</sup>**

Picasa es un software que permite entre otras cosas; examinar y buscar fotografías en álbumes públicos, además de buscar automáticamente todas las imágenes de la computadora organizándolas automáticamente.

Otra función interesante es el etiquetado de las fotos, con un solo clic se puede identificar y marcar las fotos seleccionadas, al momento en que se haya asignado un nombre a las personas en la fotografía, Picasa puede clasificar la colección por persona, haciendo la búsqueda y la organización más fácil. Eso puede resultar útil al aplicarlo en instituciones que manejen volúmenes considerables de fotografías como fototecas, haciendo más fácil la localización de estas mediante este tipo de indización.

 $\overline{a}$  $11$  El listado está en orden alfabético.

<sup>&</sup>lt;sup>12</sup> Disponible en: http://picasa.google.com/intl/es/ Fecha de consulta 21/01/2009

# **BigTable<sup>13</sup>**

Es una tecnología que se utiliza dentro de las empresas y funciona con computadoras de bajo rendimiento, BigTable almacena la información en tablas multidimensionales en las que la mayoría de las celdas se encuentran sin utilizar. Básicamente esta tecnología solo la utiliza Google para los proyectos que además de requerir grandes cantidades de datos, necesitan un ordenamiento de los mismos.

# **Blogger<sup>14</sup>**

 $\overline{a}$ 

Blogger es el servicio de Google que permite a los usuarios publicar un blog<sup>15</sup> personal. Si bien los periodistas son los que mayormente utilizan este servicio, las bibliotecas y los servicios de información no se han quedado atrás, algunas empresas como WorldCat<sup>16</sup> han implementado sus propios blogs desde sus páginas, de igual forma muchas bibliotecas (Fig. 15) crean sus propios blogs con el fin de informar a sus usuarios sobre adquisiciones, eventos o algún tema de interés para su comunidad.

<sup>13</sup> Más información en: http://labs.google.com/papers/bigtable.html Fecha de consulta: 21/01/2009

<sup>14</sup> Disponible en: http://www.blogger.com/ Consultado: 21/01/2009

<sup>&</sup>lt;sup>15</sup> Un blog puede definirse de forma sencilla como un sitio web donde el usuario escribe periódicamente sobre cualquier tema, los últimos escritos se muestran en la parte superior para que las personas que visitan el sitio sepan cuál es la información más reciente. Una vez leída esta información, pueden comentarla, enlazar con ella o escribir un mensaje al autor. En: http://www.blogger.com/tour\_start.g Consultado el: 21/01/2009

<sup>&</sup>lt;sup>16</sup>WorldCat Blog. Disponible en: http://www.worldcat.org/blogs/ Consultado 21/01/2009

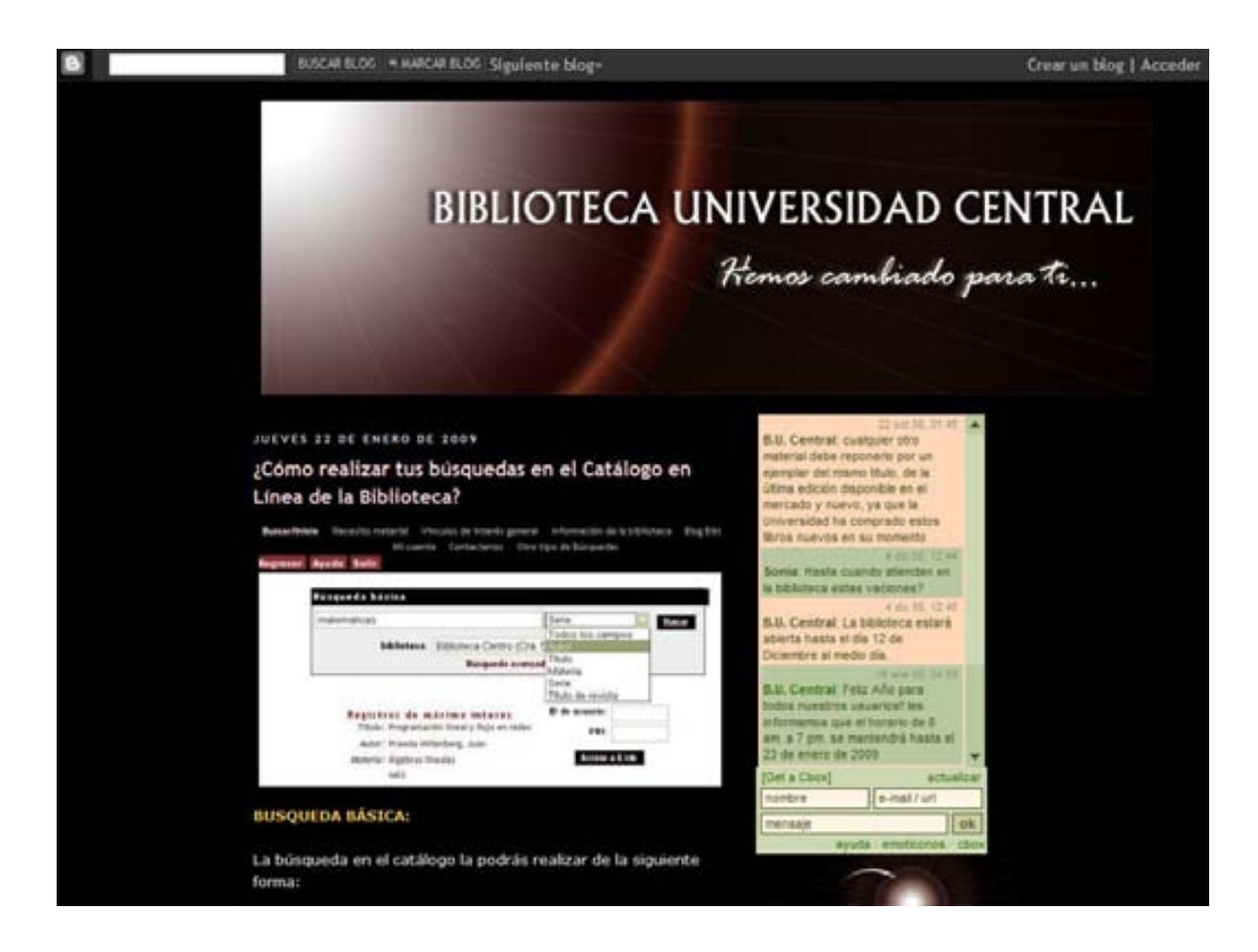

**Fig. 15 Blog de la Biblioteca de la Universidad Central de Bogotá, Colombia, hecho en Blogger de Google.**

### **FeedBurner (Gestor de Feeds)**

 $\overline{a}$ 

El uso y la implementación de los Feeds<sup>17</sup> alrededor de las páginas de Internet y principalmente de los blogs, condujo a Google a crear un administrador de éstos, con FeedBurner se puede contabilizar el número de suscriptores a un Feed. La utilidad de un Feed radica en la actualización constante de información específica, diversas bibliotecas implementan Feeds ya sean con sus recientes adquisiciones o con las noticias y eventos, así el usuario podrá ver en su pantalla noticias relacionadas con la biblioteca, el autor preferido o algún tema determinado. Actualmente existen dos formatos para estas fuentes; el RSS y el ATOM, aunque normalmente es utilizado el primero de ellos (Fig. 16). FeedBurner aplicado a alguna biblioteca ayudaría para recuperar estadísticas acerca de las preferencias de los usuarios que utilizan Feeds.

 $17$  Un Feed es un archivo que generan algunos sitios web y contiene una versión determinada de la información publicada en esa Web. Cada elemento de información contenido dentro de Feed se le denomina "ítem", el cual generalmente contiene un título, resumen y un enlace a la página de origen, y es utilizado para suministrar información actualizada a quienes se suscriben. Este proceso se denomina "sindicación de contenidos" o "redifusión de contenidos" en el que parte del contenido de una página web se pone a disposición de otros sitios o suscriptores individuales, y difiere de otros medios de comunicación en el sentido de que los derechos de redifusión de contenidos web suelen ser gratuitos, y no suele mediar un contrato entre las partes sino una licencia de normas de uso.

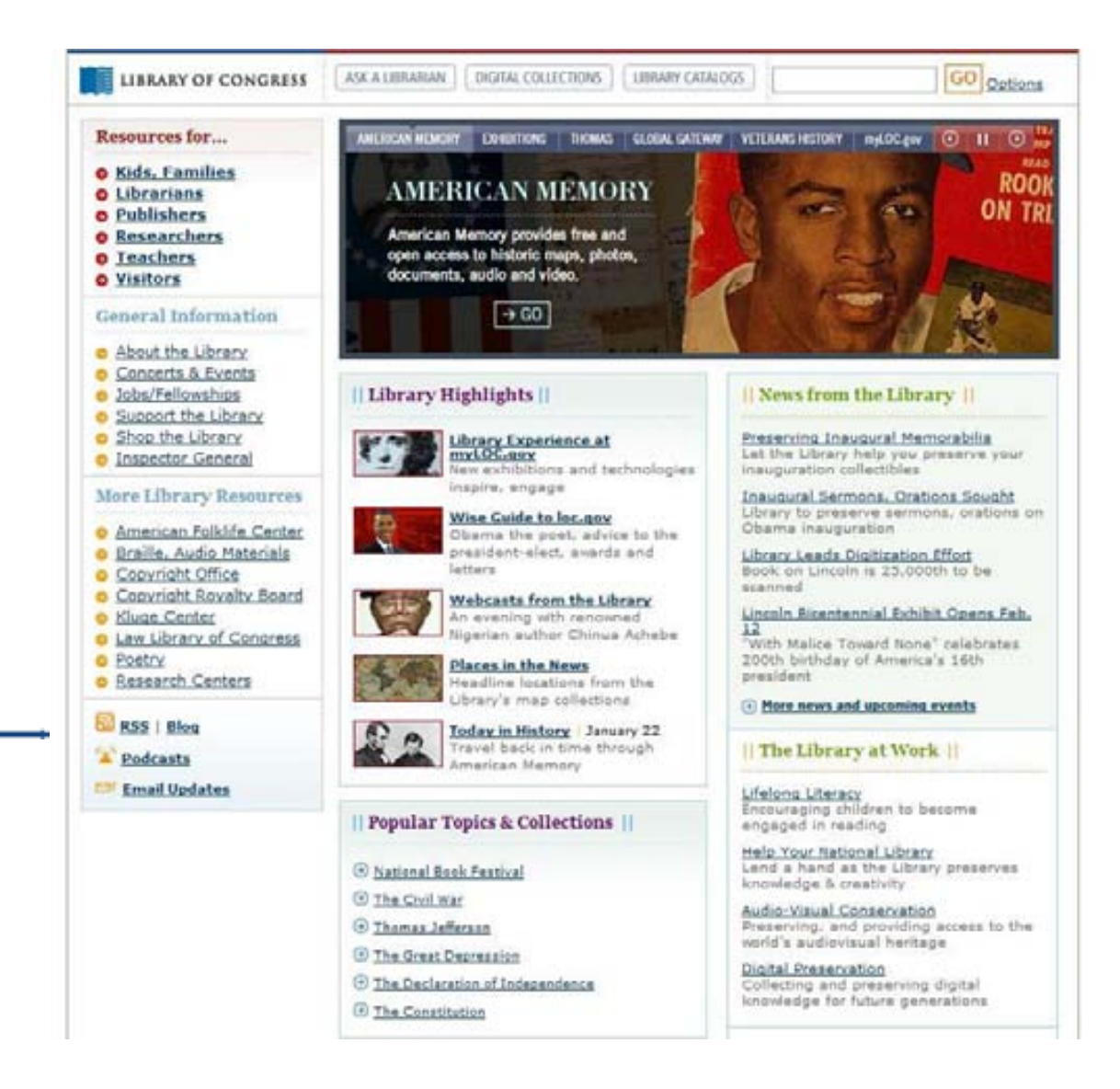

**Fig. 16 Página principal de la Biblioteca del Congreso de los Estados Unidos, la cual tiene la opción de suscribirse a sus Feeds a través de un RSS.**

### **Google Búsqueda Accesible<sup>18</sup>**

La búsqueda accesible de Google consiste en una amplia variedad de servicios para personas con necesidades especiales, especialmente para los débiles visuales. Este producto está diseñado para identificar y dar prioridad a los resultados de búsqueda que pueden ser más utilizados por las personas con necesidades especiales. Google Búsqueda Accesible en una biblioteca permitirá que los usuarios con debilidad visual tengan acceso a los materiales en Internet especialmente hechos para este tipo de usuarios.

# **Google Alerts<sup>19</sup>**

Las alertas de Google funcionan básicamente como un servicio de alerta en las bibliotecas, estas se envían a través de correo electrónico al momento en que aparecen artículos de noticias online, actualizaciones de blogs, nuevos videos, o grupos que concuerdan con los temas que el usuario seleccionó.

# **Google Blog Search<sup>20</sup>**

Esta aplicación realiza búsquedas en blogs, es decir que todos los resultados se encontraran dentro de algún blog.

# **Google Coop<sup>21</sup>**

 $\overline{a}$ 

Esta herramienta permite crear motores de búsqueda adaptados a las necesidades de quienes lo implementan, desde corporaciones, organizaciones

<sup>&</sup>lt;sup>18</sup> Disponible en:<http://labs.google.com/accessible/> Consultado: 22/01/2009

<sup>&</sup>lt;sup>19</sup> Disponible en:<http://www.google.com/alerts>Consultado: 22/01/2009

<sup>20</sup> Disponible en:<http://blogsearch.google.com/blogsearch?hl=es> Consultado: 22/01/2009

<sup>21</sup> Disponible en:<http://www.google.com/coop/cse/> Consultado: 22/01/2009

gubernamentales y educativas hasta blogs personales pueden utilizar este servicio, el cual utiliza la tecnología de Google para devolver resultados pertinentes que estén dentro de la organización que solicitó el servicio (Fig. 17).

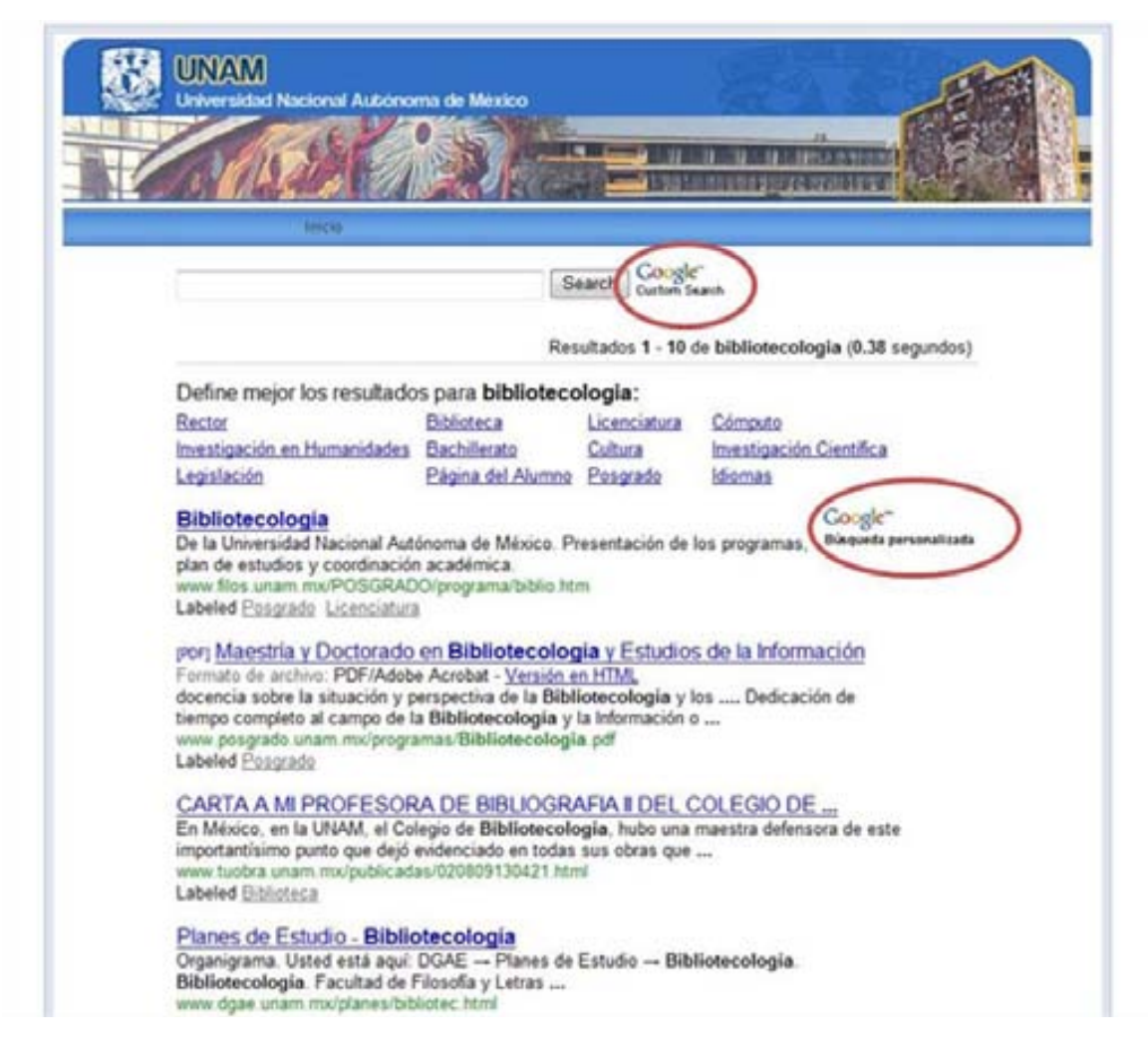

**Fig. 17 Ejemplo de Google Coop en una institución educativa (UNAM) en la cual la búsqueda y los resultados utilizan la tecnología de Google pero únicamente buscará en las páginas de la propia institución.**
### **Google Code Search<sup>22</sup>**

Este servicio realiza búsquedas de código fuente<sup>23</sup> y permite utilizar comando de búsquedas especiales, es de enfatizar que los resultados de Google Code Search serán únicamente de acceso público, con lo que cualquier persona con conocimientos de programación puede utilizar esta herramienta, así podrá adecuar distintos programas informáticos para su utilización en los ámbitos que así lo requieran. Este servicio resultaría muy útil al aplicarlo en una biblioteca especializada en matemáticas o ciencias de la computación, de esta manera el usuario tiene la posibilidad de buscar código abierto para sus ejercicios informáticos.

### **Google Desktop <sup>24</sup>**

Este servicio contiene diversas aplicaciones las cuales permiten realizar búsquedas, sindicar contenidos, escribir notas y consultar información meteorológica. Cabe recalcar que las búsquedas que realiza Google Desktop son tanto en los archivos de la propia computadora como en Internet.

## **Google Diccionario<sup>25</sup>**

 $\overline{a}$ 

Esta aplicación de Google busca la definición de las palabras introducidas por el usuario, realiza traducciones de palabras en múltiples idiomas, indica las frases en las que se usa determinada palabra e inclusive da la opción de escuchar la correcta pronunciación del término recuperado (Fig. 18).

<sup>&</sup>lt;sup>22</sup> Disponible en:<http://www.google.com/codesearch>Consultado: 23/01/2009

<sup>&</sup>lt;sup>23</sup> Un código fuente es un texto escrito en determinado lenguaje de programación el cual son instrucciones que debe seguir la computadora para ejecutar un programa.

Disponible en:<http://desktop.google.com/es/> Consultado: 23/01/2009

<sup>25</sup> Disponible en:<http://www.google.com/dictionary?hl=es> Consultado: 23/01/2009

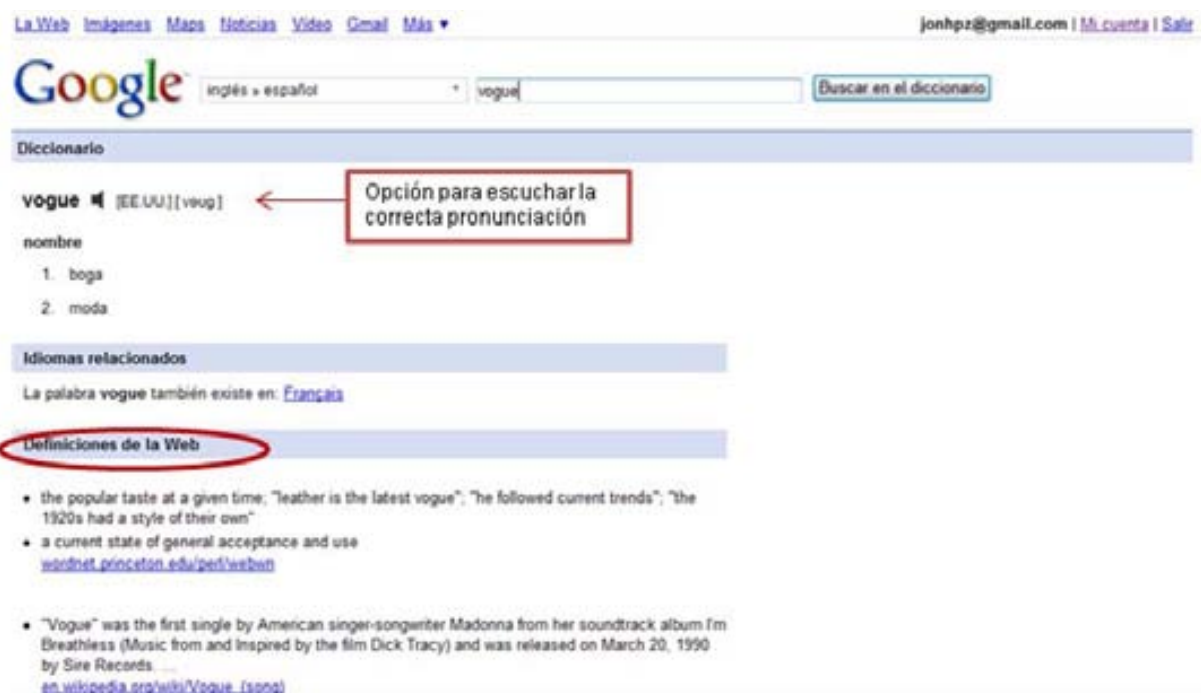

**Fig. 18 Página de resultados de Google Diccionario, en la cual se introdujo el termino Vogue para su traducción y definición.**

### **Google Directory26**

Este servicio de Google combina la tecnología de búsqueda de Google con las páginas del Open Directory (DOAJ)<sup>27</sup>, la búsqueda en esta aplicación se hace a través de tópicos, lo cual quiere decir que no es necesario introducir términos para la búsqueda pues se puede ir buscando la información mediante categorías. Esta combinación da como resultado una búsqueda más precisa, una interfaz de usuario más accesible, además de la opción de combinar los resultados del directorio con las de la búsqueda en Internet.

<sup>&</sup>lt;sup>26</sup> Disponible en:<http://dir.google.com/> Consultado: 23/01/2009<br><sup>27</sup> Disponible en:<http://www.dmoz.org/> Consultado: 23/01/2009

### **Google Doctype<sup>28</sup>**

Tal como lo indican en su página principal "Google Doctype es una biblioteca de referencia y una enciclopedia libre creada por y para desarrolladores web. Incluye artículos sobre seguridad en Internet, manipulación de JavaScript (DOM), trucos y sugerencias para CSS y mucho más"<sup>29</sup>. Todos los resultados son de contenido libre y están abiertos a contribuciones de cualquier origen.

## **Google Groups<sup>30</sup>**

En la actualidad los grupos de discusión en Internet son de una importancia considerable para aquellas comunidades de usuarios que comparten algún tema en especial, pues es bien sabido que en ellos uno puede crear listas de correo, interactuar con los usuarios, establecer un tema de opinión para que éstos puedan discutir sobre él, etc. Google Groups es una herramienta que permite crear grupos de discusión e interactuar ya sea en tiempo real o por correo electrónico sobre algún tema en especial (Fig. 19). La importancia de los grupos radica en que las personas que tienen los mismos intereses pueden estar conectadas, compartir información, noticias y archivos relacionados con su área de interés.

 $\overline{a}$ 

<sup>&</sup>lt;sup>28</sup> Disponible en:<http://code.google.com/intl/es-MX/doctype/> Consultado: 23/01/2009

<sup>29</sup> Ibidem

<sup>30</sup> Disponible en:<http://groups.google.com/> Consultado: 24/01/2009

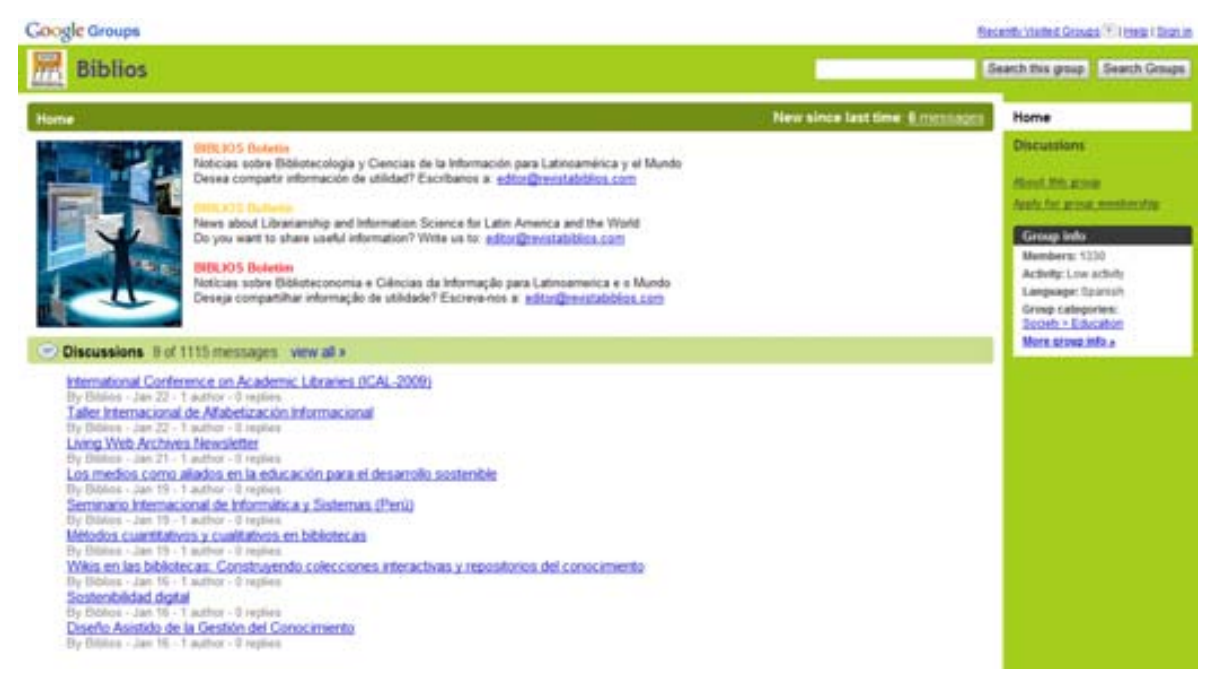

**Fig. 19 Biblios dentro de Google Groups, es un grupo de discusión de noticias sobre Bibliotecología y Documentación con 1330 miembros y actualizado periódicamente.**

## **Google Health <sup>31</sup>**

Es un servicio (únicamente en EE.UU) que gestiona toda la información médica de los usuarios, es decir que el usuario debe introducir su ficha médica (información sobre vacunas recibidas, alergias, grupo sanguíneo, etc.) si el usuario desconoce del nombre de sus síntomas el propio sistema de Google Health tiene un índice con los padecimientos más frecuentes para integrarlos a su expediente.

Con este servicio se lleva a efecto una búsqueda más precisa sobre temas de salud que le conciernen al usuario de acuerdo a su propio perfil, e inclusive hay una opción de búsqueda de médicos cerca del área en caso de alguna emergencia.

<sup>31</sup> <sup>31</sup> Disponible en: [https://www.](https://www.google.com/health/)**google**.com/**health**/ Consultado: 21/01/2009

## **Google Image Search<sup>32</sup>**

La búsqueda de imágenes de Google se ha convertido en una herramienta muy útil para la recuperación de imágenes en la Web, Google ha indexado miles de millones de imágenes para su recuperación<sup>33</sup>. Las imágenes que se obtienen se encuentran en alguna página de Internet que Google previamente indexó.

## **Google Insights for Search<sup>34</sup>**

Saber que términos utilizan mayormente los usuarios en sus búsquedas por Internet es un factor fundamental para conocer las necesidades de los usuarios, Google Insights for Search posiciona las búsquedas y despliega las entradas más populares de una categoría específica, al introducir dos o más términos que se deseen comparar, la herramienta de Google muestra una comparación de cual término es mayormente utilizado por los usuarios en determinada región o rango  $(Fig.20)^{35}$ .

 $\overline{a}$ 

<sup>&</sup>lt;sup>32</sup> Disponible en:<http://images.google.com.mx/> Consultado: 24/01/2009

<sup>&</sup>lt;sup>33</sup> Véase: [http://images.google.com.mx/intl/es/help/faq\\_images.html](http://images.google.com.mx/intl/es/help/faq_images.html) Consultado: 24/01/2009

<sup>34</sup> Disponible en:<http://www.google.com/support/insights/> Consultado: 24/01/2009

<sup>35</sup> Únicamente despliega resultados de las palabras que se introducen en Google.

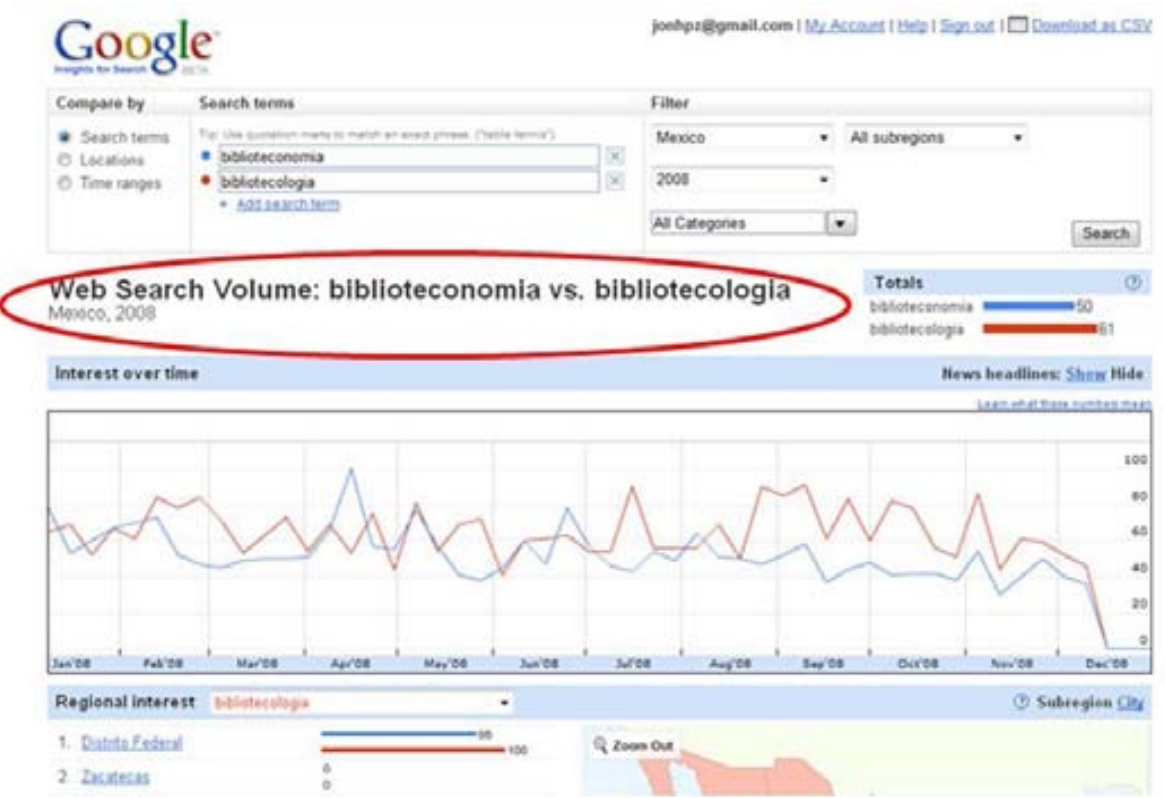

**Fig. 20 Google Insights for Search nos muestra una comparación acerca de los términos que se utilizan para realizar búsquedas en Internet, en este caso se realizó la consulta comparando biblioteconomía y bibliotecología en México durante el 2008.**

## Google Mobile<sup>36</sup>

Este servicio permite el acceso a ciertas aplicaciones de Google a través de un dispositivo móvil, así es posible realizar búsquedas en la web, tener los mapas de Google, revisar el correo electrónico, realizar búsquedas vía SMS, ver videos de YouTube, entre otras opciones más mediante un dispositivo móvil.

<sup>&</sup>lt;sup>36</sup> Disponible en: [http://www.google.com/intl/en\\_us/mobile/](http://www.google.com/intl/en_us/mobile/) Consultado: 24/01/2009

### **Google News<sup>37</sup>**

A través de Google News podemos ver las noticias de distintos periódicos y agencias enfocadas al periodismo desde un portal, de este servicio se desprende News Archive Search<sup>38</sup>, una poderosa herramienta que permite buscar noticas del archivo de Google News.

## **Google Patents Search<sup>39</sup>**

Google tiene una base de datos de aproximadamente 7 millones de patentes todas ellas se pueden consultar a través de Google Patents Search, la página de resultados de esta aplicación contiene entre otras cosas; el nombre de la patente, la utilización de ese invento, el número de registro de la patente, el autor o la empresa que tiene los derechos de la patente, etc.

### **Google Book Search<sup>40</sup>**

 $\overline{a}$ 

Este servicio es quizá el más ambicioso que hasta la fecha ha desarrollado Google y el más relacionado con la bibliotecología.

Antes que comenzara a desarrollar a Google, Larry Page ya trabajaba en el Digital Libraries Project (Proyecto de Bibliotecas Digitales) junto con su profesor de la Universidad de Stanford el cual contemplaba una digitalización masiva de libros para el alcance de los usuarios. No obstante cuando Google cotiza en bolsa en 2004, presenta en la Feria del Libro de Francfort su proyecto *Google Print for Publisher* mismo que invitaba a los editores a proporcionar sus libros para que

<sup>37</sup> Disponible en:<http://news.google.es/> Consultado: 24/01/2009

<sup>38</sup> Disponible en:<http://news.google.com/archivesearch> Consultado: 24/01/2009

<sup>39</sup> Disponible en:<http://www.google.com/patents> Consultado: 24/01/2009

<sup>40</sup> Disponible en:<http://books.google.com/> Consultado: 24/01/2009

Google los digitalizara e indexara para así brindar el acceso a los usuarios, dependiendo de los derechos de autor establecidos por el editor.

Poco tiempo después el 14 de diciembre de 2004 Google presenta su *Google Print Library Project* el cual manifestaba su deseo de digitalizar en los próximos 10 años 15 millones de libros provenientes de la Biblioteca Bodleiana de Oxford, de las bibliotecas de Stanford, de Harvard y de la Biblioteca Pública de Nueva York, por un costo estimado de 10 dólares por libro $41$ . Sin embargo en junio del siguiente año el proyecto se suspende por problemas relacionados al copyright provocado por la Association of American Publishers, pero la suspensión no duro mucho, pues en noviembre 2004 se reanuda el servicio ahora con el nombre de *Google Book Search*.

En la actualidad Google está en negociaciones entre editores y autores para lograr un acuerdo que convenga a ambas partes, y entre los puntos fundamentales del mencionado acuerdo se encuentra $n^{42}$ .

#### **Acceso a los libros**

#### **Acceso online**

Una vez que se haya aprobado este acuerdo, se podrá adquirir un acceso online total a millones de libros. Esto significa que se podrá leer un libro completo desde cualquier equipo conectado a Internet sólo con acceder a una cuenta de la Búsqueda de libros de Google. Este libro se guardará en su estantería electrónica, de forma que se puede volver a consultar cuando el usuario lo requiera.

#### **Acceso a bibliotecas y universidades**

También ofrece a bibliotecas, universidades y otras organizaciones la posibilidad de adquirir suscripciones institucionales, lo que permitirá a los usuarios acceder al

 $\overline{a}$ <sup>41</sup> CASSIN, Barbara. Googléame: La segunda misión de los Estados Unidos. 1<sup>a</sup>. Ed. Buenos Aires : Fondo de Cultura Económica: Biblioteca Nacional, 2008. 160p.<br><sup>42</sup> Tomado dei http://basilic.com

<sup>42</sup> Tomado de[: http://books.google.com/intl/es/googlebooks/agreement/](http://books.google.com/intl/es/googlebooks/agreement/) Consultado: 25/01/2008

texto completo de millones de títulos mientras los escritores y editores obtienen una compensación por este servicio. Los estudiantes e investigadores podrán acceder a una biblioteca electrónica que combina las colecciones de muchas de las principales universidades del país.

### **Libros publicados y protegidos por el derecho de autor**

Los libros publicados son aquellos libros que los editores aún venden de forma activa, los que se ven en la mayoría de las librerías. Este acuerdo amplía el mercado online de los libros publicados al permitir que los escritores y editores activen las opciones de "vista previa" y "compra", lo que hará que sus libros resulten más accesibles a través de la Búsqueda de libros de Google.

### **Libros descatalogados protegidos por el derecho de autor**

Los libros descatalogados no se publican ni se comercializan de forma activa, por lo que la única forma de encontrarlos es buscarlos en bibliotecas o librerías de segunda mano. Cuando este acuerdo se apruebe, todos los libros descatalogados que digitalice se podrán previsualizar y adquirir online, a menos que su autor o editor prefiera "desactivar" dicho libro.

Mientras este acuerdo se debate son diversas las bibliotecas e instituciones educativas que han colaborado con Google para digitalizar parte o toda su colección, entre las bibliotecas participantes se encuentran la Biblioteca Estatal de Baviera, Biblioteca de la Universidad de Cornell, la Universidad de Harvard, Universidad de Gante, entre otros.

En México, la Universidad Nacional Autónoma de México (UNAM) dio el primer paso, al firmar en junio de 2007<sup>43</sup> un convenio con Google para que digitalizara los

 $\overline{a}$ <sup>43</sup> AMADOR Tello, Judith. El acervo de la UNAM en manos de Google [en línea]. *Proceso*. [fecha de consulta: 27 Enero 2009] Disponible en[: http://www.proceso.com.mx/suplementos\\_articulo.php?articulo=55534](http://www.proceso.com.mx/suplementos_articulo.php?articulo=55534) 

libros editados por la UNAM desde 1950 hasta la fecha $44$  e incorporarlos a Google Book Search.

Con esta tecnología se puede buscar libros a través de una interfaz transparente y eficaz que indaga sobre todo el texto del libro mediante la palabra clave introducida (Fig. 21).

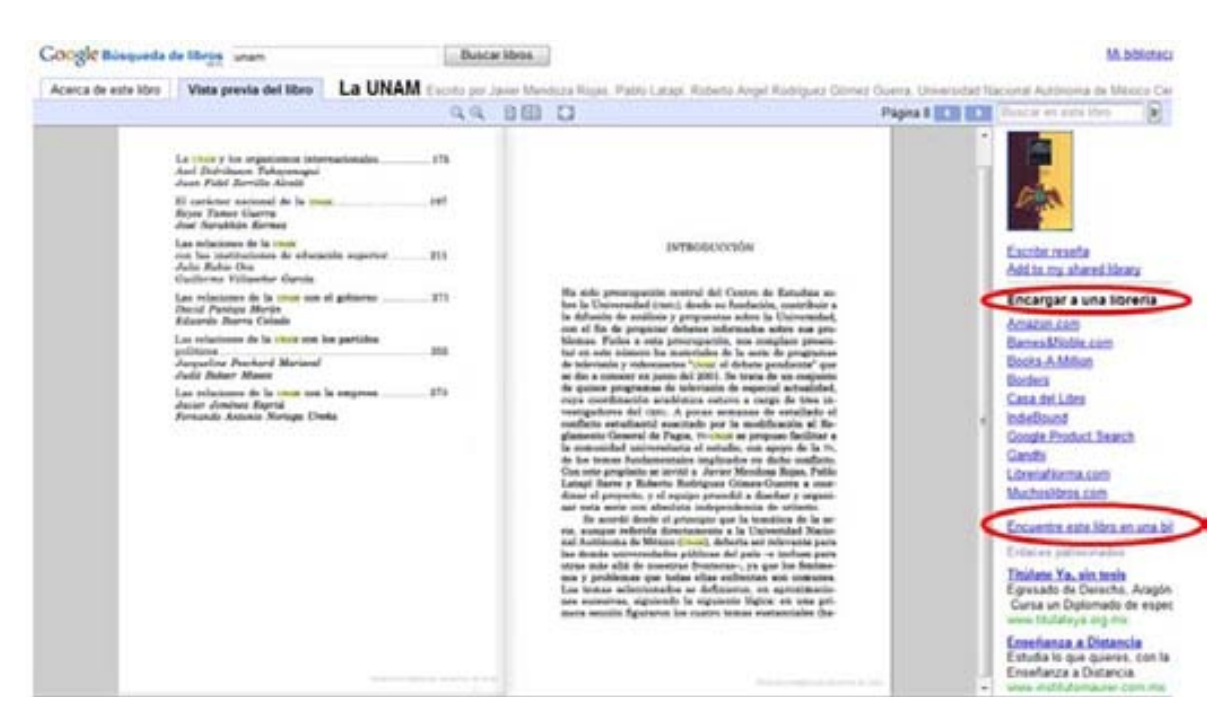

**Fig. 21 Visualización de un libro digitalizado por Google Book Search, mismo que está protegido por derechos de autor, el cual se puede encargar a una librería o buscarlo en una biblioteca a través de WorldCat.**

44 AP (2007, noviembre 17). Digitalizará Google libros de la UNAM. *El Universal*. Consultado en junio, 2008 en: http://www.eluniversal.com.mx/notas/461838.html

## **Google Scholar<sup>45</sup>**

 $\overline{a}$ 

En Noviembre de 2004 Google anuncio su motor de búsqueda de información académica; Google Scholar en donde el usuario puede consultar una vasta cantidad de trabajos científicos y académicos. Google Scholar gracias a su Google's link-análisis (el cual determina el ranking<sup>46</sup> de los resultados de Google Scholar) despliega al usuario únicamente los documentos con mayor factor de impacto, a saber, aquéllos que han sido citados con más frecuencia y por tanto los que a primera vista resultarían los más influyentes.

Asimismo al hacer una búsqueda no solamente despliega artículos de revistas, sino además señala referencias a publicaciones periódicas, libros, sitios web y en algunos casos acceso al texto completo, además de la citación a estos trabajos (Fig. 22).

Google Scholar también ofrece un servicio interesante a las bibliotecas; colocar sus recursos a disposición de los usuarios por medio de vínculos, como parte de los resultados de Google Scholar, así los usuarios de las universidades participantes obtendrán vínculos extras con los resultados de Google Scholar, de manera que éstos disfrutarán de un mejor acceso a los recursos de las bibliotecas. Dichos vínculos conducirán a los usuarios a los servidores de las bibliotecas y éstos, a su vez, les redireccionarán al texto completo del artículo en cuestión<sup>47</sup>.

<sup>&</sup>lt;sup>45</sup> Disponible en: [http://scholar.google.com.mx/schhp?hl=es&lr=](http://scholar.google.com.mx/schhp?hl=es&lr) Consultado: 25/01/2009

<sup>46</sup> Entiéndase por ranking, la posición que tiene el documento en la página de resultados

<sup>47</sup> Ver:<http://scholar.google.com.mx/intl/es/scholar/libraries.html>Consultado: 25/01/2009

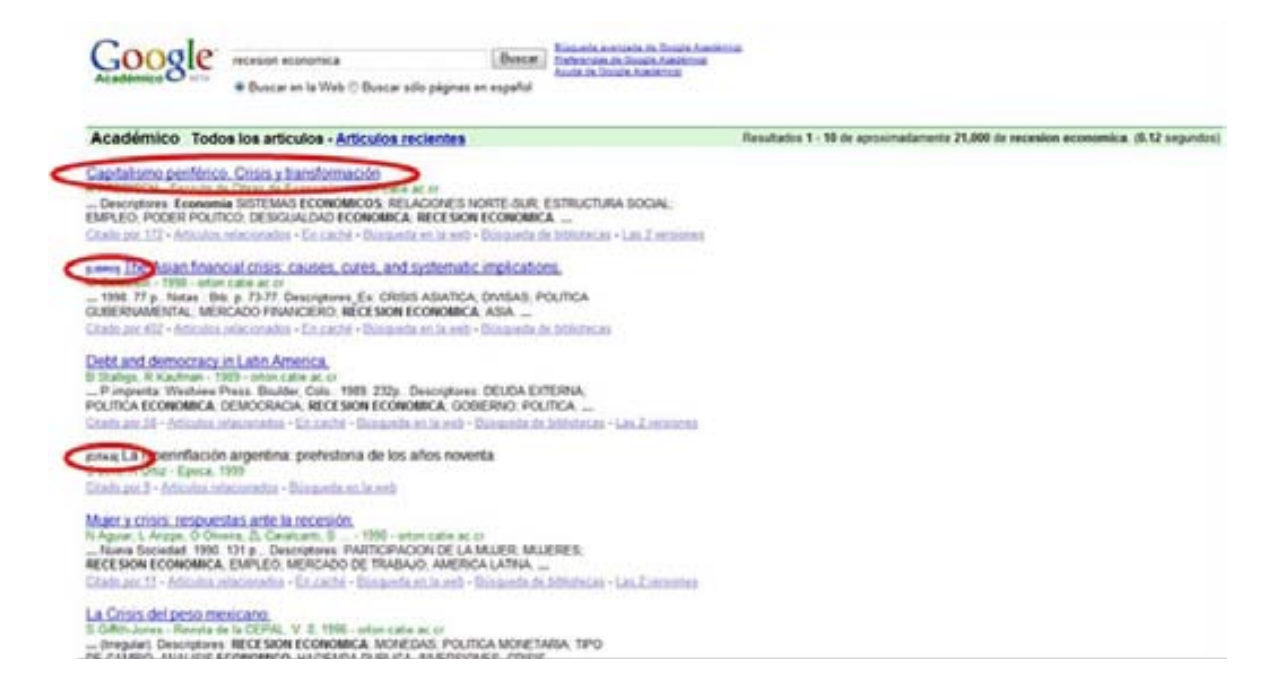

**Fig. 22 Google Scholar nos puede presentar distintos tipos de documentos sobre un mismo tema.**

### **Google Search Appliance<sup>48</sup>**

Es un dispositivo físico que ofrece Google el cual se instala en la Intranet<sup>49</sup> de una organización y rastrea los documentos para indexarlos y ofrecer un buscador con una tecnología similar de búsqueda que utiliza Google. Este dispositivo puede resultar muy útil en bibliotecas que contengan un sinnúmero de documentos electrónicos y numerosas bases de datos, un ejemplo de la utilidad de este mecanismo aplicado a una biblioteca se realizó en las bibliotecas de la Universidad de Nevada, la cual utilizó la versión 4.1 del Google Search Appliance

<sup>&</sup>lt;sup>48</sup> Disponible en:<http://www.google.com/enterprise/gsa/> Consultado: 25/01/2009<br><sup>49</sup> La Intranet es una serie de computadoras privadas conectadas mediante Internet que comparten de forma segura información o programas dentro de una organización.

para realizar búsquedas federadas en las bibliotecas<sup>50</sup>, obteniendo resultados muy favorables.

## **Google Suggest <sup>51</sup>**

Esta aplicación es una extensión al motor de búsqueda Google, solo que al momento de introducir el término a buscar se despliega una serie de palabras de búsqueda que Google Suggest sugiere, todas ordenadas por la cantidad de resultados que estas conllevan.

## **Google University Search<sup>52</sup>**

Este servicio permite realizar búsquedas en Universidades de EE.UU, a través de un listado el usuario puede escoger una Universidad en la cual quiere buscar algún documento dentro del sitio de la propia universidad.

## **Google Zeitgeist<sup>53</sup>**

 $\overline{a}$ 

Con Google Zeigeist se puede visualizar las palabras más buscadas en todo el mundo, cada mes se actualiza y se puede ver por región e inclusive te da la opción de consultar los archivos de años anteriores.

 $^{50}_{\sim}$  MILLER, William y M. Pellen, Rita. Libraries and Google /, editors New York : Haworth Information, c2005

<sup>51</sup> Disponible en:<http://www.google.com/webhp?complete=1&hl=en>Consultado: 23/01/2009

<sup>&</sup>lt;sup>52</sup> Disponible en:<http://www.google.com/options/universities.html> Consultado: 25/01/2009

<sup>53</sup> Disponible en:<http://www.google.com/intl/en/press/intl-zeitgeist.html> Consultado: 25/01/2009

#### **3.4 LA GENERACIÓN GOOGLE**

"Nuestra Sociedad se define ahora como Sociedad de la información, una sociedad en la cual se generaliza el uso de información y de TIC a bajos costos, o incluso como Sociedad del conocimiento subrayando que los factores claves son el saber y la creatividad y la importancia de la inversión en capital humano y social<sup>54</sup>".Dentro la sociedad de la información se desprende una parte de ella a la que distintos medios han denominado "Generación Google" y la cual se refiere a aquellos jóvenes que nacieron después de 1993, mismos que nacieron inmersos en la era de Internet dominada por los motores de búsqueda de los cuales el que lidera es Google, mientras que aquellas generaciones antes de 1993, que no conocieron la computadora sino después de los libros, son generaciones intermediarias que todo indica se tienen que adaptar a la era digital.

### Jason Frand<sup>55</sup> comenta al respecto

"Actualmente la mayoría de los estudiantes que entran a la educación superior son más jóvenes que la computadora, y se sienten mejor escribiendo con el teclado que haciéndolo en un cuaderno de espiral, también prefieren leer en la pantalla del computador que hacerlo de papeles que sostienen con sus manos. La conectividad constante, estar en contacto permanente con amigos y familia, en cualquier momento y desde cualquier lugar, es para ellos de gran importancia"

 $\overline{a}$ 

<sup>54</sup> Cassin, Barbara. Op.Cit. p. 77

<sup>&</sup>lt;sup>55</sup> FRAND, Jason. The information mindset: Changes in students and implications for higher education [en línea] EDUCAUSE Review, Mar/Abr 2006 [fecha de consulta: 06 Febrero 2009] Disponible en: <http://net.educause.edu/ir/library/pdf/ERM0051.pdf>

Una encuesta sobre las percepciones que tienen los estudiantes acerca de las bibliotecas y los recursos de información realizada por OCLC<sup>56</sup> en el 2006 confirma en parte lo que Frand argumenta, ya que la encuesta revela entre otros aspectos:

- 89% de los estudiantes de educación superior utilizan los motores de búsqueda para comenzar a buscar información, solo el 2% inicia esa misma búsqueda en el sitio web de una biblioteca.
- 93% están o satisfechos o muy satisfechos con la experiencia general de usar motores de búsqueda, situación que contrasta con la satisfacción del 84% respecto de las búsquedas apoyadas por un bibliotecólogo.
- Los motores de búsqueda se acomodan mejor al estilo de vida de los estudiantes de educación superior que las bibliotecas físicas o en línea y ese acomodo es "casi perfecto".
- Los estudiantes de educación superior todavía utilizan la biblioteca, pero lo hacen con menor frecuencia, al igual que la lectura de materiales de ésta, desde que comienzan a usar herramientas de búsqueda por Internet.
- Los libros son todavía la primera asociación que hace este grupo con la biblioteca, a pesar de la considerable inversión de ésta en recursos digitales.

<sup>56</sup> <sup>56</sup> College Students' Perceptions of the Libraries and Information Resources: A Report to the OCLC Membership [en línea]. Dublin, OH: OCLC, 2006. [fecha de consulta: 05 Febrero 2009] Disponible en: <http://www.oclc.org/reports/perceptionscollege.htm>

La situación en México no dista mucho de la de Europa, puesto que la Encuesta Nacional sobre Disponibilidad y Uso de las Tecnologías de la Información en los Hogares 2008<sup>57</sup> desplego los siguientes resultados:

- 53.4 % de los usuarios de Internet en México se encuentran entre los 18 y 24 años de edad
- 43.5 % de los usuarios utiliza Internet para las tareas escolares o con fines educativos
- 35.1 % utiliza Internet para buscar información de tipo general

Por otra parte, la Asociación Mexicana de Internet (AMIPCI) en su Encuesta sobre Usuarios de Internet en México y Uso de Nuevas Tecnologías 2007<sup>58</sup> arroja entre otros, los siguientes datos:

- 100% de los usuarios de Internet en México han utilizado un motor de búsqueda
- 85% utiliza el motor de búsqueda Google para realizar consultas en Internet
- 92% Considera a Internet como el medio más indispensable por encima de la Televisión y el celular

 $\overline{a}$ Instituto Nacional de Estadística y Geografía. Estadísticas sobre Disponibilidad y Uso de Tecnología de Información y Comunicaciones en los Hogares 2008 [en línea]. INEGI : 2008 [fecha de consulta: 27 febrero 2009] Disponible en[: http://inegi.org.mx/inegi/default.aspx?s=est&c=10205](http://inegi.org.mx/inegi/default.aspx?s=est&c=10205)<br><sup>58</sup> Asociación Movienne de International de la material

<sup>58</sup> Asociación Mexicana de Internet. Usuarios de Internet en México y Uso de Nuevas Tecnologías [en línea]. AMIPCI, 2007. [fecha de consulta: 05 Marzo 2009] Disponible en: [http://www.amipci.org.mx/estudios/temp/EstudioAmipci2007UsuariosdeInternetenMexicoyUsodeNuevasTecnol](http://www.amipci.org.mx/estudios/temp/EstudioAmipci2007UsuariosdeInternetenMexicoyUsodeNuevasTecnologias-0774881001231460148OB.pdf) [ogias-0774881001231460148OB.pdf](http://www.amipci.org.mx/estudios/temp/EstudioAmipci2007UsuariosdeInternetenMexicoyUsodeNuevasTecnologias-0774881001231460148OB.pdf)

Como se observa en los datos arrojados por estas encuestas, el impacto que tiene Internet en el entorno académico y social de los jóvenes es de una profundidad considerable, esto se debe principalmente a que la mayor cantidad de usuarios se encuentra en edad escolar (18-24) por tal motivo, Internet se convierte en el punto central en el que pueden encontrar información para sus actividades educativas, establecer interacciones con otras personas y poder localizar información de cualquier índole.

Ahora bien, la satisfacción de los jóvenes respecto al uso de los motores de búsqueda se debe a que enfrentados a una larga lista de resultados, se les dificulta evaluar la relevancia de los materiales encontrados y muchas veces utilizan paginas a las que solo han dado una mirada superficial, confiando en la relevancia que tienen los primeros resultados en el motor de búsqueda.

Por otra parte, los usuarios usan herramientas que requieren poca competencia, parecen satisfacerse con formas muy simples y básicas de búsqueda, ya que son pocos los que utilizan la opción de búsqueda avanzada, asumiendo que los motores de búsqueda "entienden" sus preguntas.

Como resultado, el motor de búsqueda, se convierte en la marca principal que asocian con Internet.

Todos estos puntos previamente vistos se concatenan tanto con el uso de Internet por los jóvenes en la actualidad, como por la generación anterior con el uso anticipado de Sistemas en línea y discos Compactos (CDROMs).

En un sentido literal, e inmersos en la Sociedad de la Información y del Conocimiento todos somos hoy en día parte de la Generación Google, los datos demográficos de uso tanto de Internet como de medios electrónicos amarran la diferencia generacional. Además, la evidencia indica que cada vez más personas, de todos los grupos de edad, usan Internet para una variedad de propósitos.

# **Conclusiones**

Los motores de búsqueda como un elemento de Internet, constituyen un componente dinamizador de los procesos en la recuperación de información, pues generan innovaciones radicales incluso en la forma y presentación de las consultas, sin olvidar quizá el aspecto más importante; la aproximación a establecer una comunicación entre usuario-motor en un lenguaje tan natural como sea posible.

Presentar las aportaciones, los cambios y las repercusiones que los motores de búsqueda en Internet, específicamente Google ha originado en el campo de la bibliotecología fue el objetivo general de la presente investigación; y se reflejó en dos aspectos: el primero de ellos se relaciona en la manera de indizar los contenidos de las páginas web, puesto que los motores de búsqueda constantemente están desarrollando nuevas formas de indexación de contenidos repercute en la bibliotecología en el sentido que ésta se beneficia de este tipo de tecnología aplicándola ya sea en las bases de datos bibliográficas, referenciales, o en sus propios catálogos en línea.

Un segundo aspecto se enfoca en los distintos servicios que presenta Google, mismos que han generado ciertas discrepancias en el sector bibliotecológico, particularmente Google Book Search y Google Académico, los cuales se encuentran en acuerdos con editores, autores y bibliotecas, para solucionar las problemáticas en torno al derecho de autor. Otros servicios los han implementado y evaluado numerosas bibliotecas de los Estados Unidos, teniendo resultados favorables. Cabe recalcar, que todos estos servicios que proporciona Google, no

87

deben de verse como excluyentes sino como servicios complementarios que pueden coadyuvar a la captación de un mayor número de usuarios.

Asimismo, mediante la evolución de los motores de búsqueda se pudo comprobar que éstos han sido una herramienta fundamental para el desarrollo de Internet, e Internet no sería la misma sin ellos.

El primer supuesto de esta investigación fue determinar si la relación y el efecto que ha producido Google en la bibliotecología se refieren principalmente en el ámbito de la recuperación de información, mismo que se comprobó en el capítulo dos, determinando en primer instancia, que en la recuperación de información intervienen elementos tanto de la informática como de la bibliotecología. Asimismo, Google inició como motor de búsqueda que solamente recuperaba páginas Web, en la actualidad Google se ramifica en distintos servicios que localizan imágenes, documentos, videos, citas, libros, estadísticas de palabras clave, etc., estos servicios tienen un único fin; *recuperar información.* 

Por otra parte, la pertinencia de los resultados con respecto de la consulta emitida por el usuario es un elemento fundamental y característico de Google, y es parte del éxito que ha tenido este motor de búsqueda, y en este sentido los algoritmos y criterios que utiliza Google para la presentación de los resultados se derivan de la bibliometría, es decir aplicaron la bibliometría en las páginas web para lograr que los resultados fueran los más adecuados y así convertirse en el motor de búsqueda más utilizado por los internautas.

Un segundo supuesto fue comprobar si los criterios que los usuarios utilizan para determinar la veracidad de un texto, su relevancia, su adecuación a sus necesidades y su veracidad han cambiado sustancialmente, quedo constatado en el último capítulo, al manifestar que hoy en día Internet sustituye en muchos casos a las bibliotecas –en usuarios jóvenes-, ya sea por la distancia o la situación de estas, el usuario que tiene acceso a Internet prefiere realizar búsquedas a través de Internet. Aunado a esto, muchas bibliotecas (principalmente especializadas) invierten recursos monetarios para ofrecer acceso fácil y directo desde sus instalaciones a contenido electrónico costoso, respaldado por editoriales y amparado por derechos de autor: revistas, libros y monografías, muchas de estas posibilidades son desconocidas para los usuarios, lo que orilla a que accedan a contenido electrónico mediante los motores de búsqueda convencionales, y automáticamente asumen que el contenido es fiable, si a esto le sumamos la velocidad con la que los usuarios obtienen información en Internet nos da como resultado una evaluación pobre, rápida y arbitraria de los contenidos.

Finalmente, respecto al tercer supuesto "los motores de búsqueda serán una herramienta necesaria para la gestión y recuperación de información en las bibliotecas". Se pudo concluir que mientras la información disponible ya sea a través de Internet, de bases de datos, etc., siga creciendo desmesuradamente será necesario que existan herramientas capaces de inspeccionar entre toda esa información para localizar aquellas que satisfagan las necesidades de los usuarios, y en ese sentido los motores de búsqueda son por ahora una alternativa fundamental para ello pues sin los motores de búsqueda estaríamos limitados a recuperar información escribiendo en un navegador los nombres de dominios de las páginas Web que conocemos, para posteriormente buscar dentro de cada página la información que realmente nos interesa. Esto limitaría y retrasaría significativamente nuestras opciones.

Por otra parte, en la medida en que los usuarios utilicen las distintas estrategias de búsqueda y formulen preguntas más adecuadas los resultados serán de una pertinencia mayor.

Cabe recalcar, que si bien la proliferación de este tipo de tecnologías desempeñan un papel importante para el desarrollo de las bibliotecas, no son ni un substituto ni la panacea para el acceso universal a la información, pues existen importantes factores que detienen este propósito como la brecha digital o el analfabetismo tecnológico.

Ciertamente, el resultado de esta investigación es una primera aproximación que puede dar origen a otra serie de estudios similares como la pertinencia de los resultados, el comportamiento informativo de los usuarios de Internet, entre otros, ya que los motores de búsqueda son hoy tan importantes como lo es el correo electrónico, el comercio online, y la mensajería instantánea.

Finalmente habrá que enfatizar que el profesionista de la bibliotecología tiene la responsabilidad de implementar e idear nuevas herramientas para la recuperación y el acceso a la información en ambientes electrónicos, en beneficio de los usuarios finales de servicios de esta naturaleza.

# Obras Consultadas

- **AGUILLO**, I. F. Del multibuscador al metabuscador: los agentes trazadores de Internet. En: Congreso ISKO (IV. Granada. 1999). La representación y la organización del conocimiento en sus distintas perspectivas: su influencia en la recuperación de información. Granada: Isko: Universidad de Granada, 1999, 245 p.
- **AMADOR** Tello, Judith. El acervo de la UNAM en manos de Google [en línea]. *Proceso*. [fecha de consulta: 27 Enero 2009] Disponible en: [http://www.proceso.com.mx/suplementos\\_articulo.php?articulo=55534](http://www.proceso.com.mx/suplementos_articulo.php?articulo=55534)
- **AP** (2007, noviembre 17). Digitalizará Google libros de la UNAM [en línea]. *El Universal*. [fecha de consulta: Junio 2008] Disponible en: <http://www.eluniversal.com.mx/notas/461838.html>
- **Asociación** Mexicana de Internet. Usuarios de Internet en México y Uso de Nuevas Tecnologías [en línea]. AMIPCI, 2007. [fecha de consulta: 26 Enero 2009] Disponible en: [http://www.amipci.org.mx/estudios/temp/EstudioAmipci2007UsuariosdeInter](http://www.amipci.org.mx/estudios/temp/EstudioAmipci2007UsuariosdeInternetenMexicoyUsodeNuevasTecnologias-0774881001231460148OB.pdf) [netenMexicoyUsodeNuevasTecnologias-0774881001231460148OB.pdf](http://www.amipci.org.mx/estudios/temp/EstudioAmipci2007UsuariosdeInternetenMexicoyUsodeNuevasTecnologias-0774881001231460148OB.pdf)
- **AVET,** Traci. Who's Afraid of Google?. Reed Business Information. New York, Library Journal, 2006 154 p.
- **BATTELLE**, John. Buscar: Como Google y sus rivales han revolucionado los mercados y transformado nuestra cultura. España : Ediciones Urano. 2006 416 p.
- **BRIN**, Sergey y Lawrence, Page. Anatomía de un motor de búsqueda a gran escala de web hipertextual [en línea]. Universidad de Stanford [fecha de consulta: 05 Enero 2009] Disponible en: [http://www.joseduenas.com/wp](http://www.joseduenas.com/wp-content/uploads/2007/06/google.pdf)[content/uploads/2007/06/google.pdf](http://www.joseduenas.com/wp-content/uploads/2007/06/google.pdf)
- **BUNNEL,** Ben. A Google librarian gets into print [en línea]. Library Journal, 1976- Disponible en: [http://www.allbusiness.com/media](http://www.allbusiness.com/media-telecommunications/internet-www/6324084-1.html)[telecommunications/internet-www/6324084-1.html](http://www.allbusiness.com/media-telecommunications/internet-www/6324084-1.html)
- **C.J**., Van Rijsbergen. A non-classical logic for information retrieval. *Readings in Information retrieval,* cisco: Morgan Kaufman Publishers, Inc. 1997, 272 p.
- **CAÑEDO** Andalia, Rubén. Los análisis de citas en la evaluación de los trabajos científicos y las publicaciones seriadas [en línea]. *ACIMED*, 1999, vol. 7, n. 1. [fecha de consulta: 03 Febrero 2009] Disponible en: <http://eprints.rclis.org/2024/1/aci04199.pdf>
- **CASSIN**, Barbara. Googléame: La segunda misión de los Estados Unidos. 1ª. Ed. Buenos Aires : Fondo de Cultura Económica: Biblioteca Nacional, 2008. 160 p.
- **COBOS** Flores, A. La industria editorial en México frente a las tecnologías de información y comunicación. – México : el autor (Tesis Licenciatura en Bibliotecología y Estudios de la Información) : UNAM, Facultad de Filosofía y Letras. 2009, 90 p.
- **CODINA**, Luis. Cómo funcionan los servicios de búsqueda en Internet: un informe especial para navegantes y creadores de información. Part I. Information World en Español, 1997, 26 p.
- **COLLEGE** Students' Perceptions of the Libraries and Information Resources: A Report to the OCLC Membership [en línea]. Dublin, OH: OCLC, 2006. [fecha de consulta: 05 Febrero 2009] Disponible en: <http://www.oclc.org/reports/perceptionscollege.htm>
- **DENNING**, J. Peter. Computer Science. The Discipline, en A. Ralston y D. Hemmendinger (Eds.), Encyclopedia of Computer Science, 2000 Edition. London: Nature Publishing Group, 2000, 150 p.
- **DICCIONARIO** de la Real Academia Española [en línea]. [fecha de consulta: Enero 2008] Disponible en: [http://www.rae.es](http://www.rae.es/)
- **FRAND**, Jason. The information mindset: Changes in students and implications for higher education [en línea] EDUCAUSE Review, Mar/Abr 2006 [fecha de

consulta: 06 Febrero 2009] Disponible en: <http://net.educause.edu/ir/library/pdf/ERM0051.pdf>

**GARCÍA** Pérez, Jesús F. Los derechos de autor, en entorno digital y los usuarios. – México : el autor (Tesis Maestría en Bibliotecología y Estudios de la Información) : UNAM, Facultad de Filosofía y Letras. 2004, 272 p.

**GARDUÑO** Vera, Roberto. Enseñanza virtual sobre la organización de recursos informativos digitales. México : UNAM, 2005, 279 p.

**GARDUÑO** Vera, Roberto. Metadatos en la Organización Normalizada de Objetos de Aprendizaje [en línea]. Virtual Educa Brasil : 2007. [Fecha de consulta: 25 Enero 2009] Disponible en: <http://ihm.ccadet.unam.mx/virtualeduca2007/pdf/103-RGV.pdf>

**GUERRERO**, Mauricio. La guerra de los bytes. Google, Yahoo! y Hotmail nuevos ganchos para atraer clientes**.** En: Expansión. 2004, 40 p.

**GLOSARIO** de términos de computación. The British Computer Society. México D.F. : Trillas, 2001, 336 p.

**JANES**, Joseph. Internet librarian : "What Is Google?"**.** Information Technology. American Library Association American libraries. 2006, 58 p.

94

- **JEANNENEY**, Jean Noël, 1942-. Google and the myth of universal knowledge : a view from Europe / Chicago : University of Chicago, 2007, 250 p.
- **KLEINBERG**, Jon M. Authoritative Sources in a Hyperlinked Environment [en línea]. [fecha de consulta: 05 Enero 2009] Disponible en: [www.cs.cornell.edu/home/kleinber/auth.pdf](http://www.cs.cornell.edu/home/kleinber/auth.pdf)
- **LAFUENTE**, López, Ramiro y Morales Campos, Estela. Reflexiones en torno a la enseñanza de la bibliotecología. En *Investigación Bibliotecológica: archivonomía, bibliotecología e información* ene./jun. 1992, 68 p.
- **LANCASTER**, F.W. Sistemas avanzados de recuperación de información. *Procesamiento de la información científica*. Madrid : Arco/Libros, 2001, 213 p.
- **LARA**, Navarra Pablo y Martínez Usero, José Ángel. Agentes inteligentes en la búsqueda y recuperación de información. Planeta UOC. 2004, 42 p.
- **LEELOUP**, C. Motores de búsqueda e indexación: entornos cliente servidor, Internet e Intranet**.** Barcelona: Gestión 2000, 1998. 124 p.
- **LÓPEZ** Yepes, José. Diccionario Enciclopédico de Ciencias de la Documentación. Madrid : Síntesis, 2004.
- **MARÍN** Málaga, María. Acceso a la Documentación Científica [En línea]. Fundación IMABIS. España, 2006. [Fecha de consulta: 16 Enero 2008] Disponible en:<http://www.imabis.org/View.aspx?sec=174>
- **MÁSTER** Online en Buscadores, Selección de unidades didácticas [en línea] por Rovira Cristófol [et.al.] 2007/2008. 82 p. [fecha de consulta: 10 Enero 2008] Disponible en:<http://www.masterenbuscadores.com/>
- **MILLER**, William y M. Pellen, Rita. Libraries and Google /, editors New York : Haworth Information, 2005, 220 p.
- **POREMSKY**, Diane. Google and other search engines. Berkeley, California : Peachpit, 2004. 364 p.
- **ROS**, Marcos. Los bibliotecarios sin Gutenberg [en línea]*.* Trama & Texturas, 2007, n. 2. [Fecha de consulta: 25 Enero 2009] Disponible en: [http://eprints.rclis.org/10703/1/Los\\_bibliotecarios\\_sin\\_Gutenberg.pdf](http://eprints.rclis.org/10703/1/Los_bibliotecarios_sin_Gutenberg.pdf)
- **ROSZAK**, Theodore. El Culto a la Información : un tratado sobre alta tecnología, inteligencia artificial y el verdadero arte de pensar ; traducción de Jordi Beltran. Barcelona : Gedisa, 2005. 272 p.
- **SALVADOR** Oliván, José Antonio y Arquero Avilés, Rosario. Una aproximación al concepto de Recuperación de Información en el marco de la Ciencia de la Documentación. *Investigación Bibliotecológica: Archivonomía, Bibliotecología e Información.* 2006, 85 p.
- **SARACEVIC**, Tefko. Information science. *Journal of the American Society for Information Science*, 1991, 65 p.
- **SHILLINGSBURG**, Peter L. From Gutenberg to Google : electronic representations of literary texts. Cambridge, United Kingdom : Cambridge University, 2006. 216 p.
- **TOSETE** Herranz, Francisco. Biblioteca y usuarios virtuales. Delivered at VIII Jornadas de Gestión de la Información, Madrid. 2006, 65 p.
- **UNIVERSIDAD** Nacional Autónoma de México. Programa de Maestría y Doctorado en Bibliotecología y Estudios de la Información [en línea]. México: UNAM, Facultad de Filosofía y Letras, División de Estudios de Posgrado, 1998. [Fecha de consulta: 10 Marzo 2009] Disponible en: [http://www.filos.unam.mx:80/POSGRADO/programa/biblio.htm](http://www.filos.unam.mx/POSGRADO/programa/biblio.htm)
- **VALDÉS** Morris, Mirta. Algunas consideraciones sobre el posicionamiento Web [en línea]. ACIMED 2007. [fecha de consulta: 10 Noviembre 2008] Disponible en: the entire entire entire entire entire entire entire entire entire entire entire entire entire entire entire entire entire entire entire entire entire entire entire entire entire entire entire entire entire

[http://eprints.rclis.org/9821/1/Algunas\\_consideraciones\\_sobre\\_el\\_posiciona](http://eprints.rclis.org/9821/1/Algunas_consideraciones_sobre_el_posicionamiento_Web.pdf) [miento\\_Web.pdf](http://eprints.rclis.org/9821/1/Algunas_consideraciones_sobre_el_posicionamiento_Web.pdf)

**WOODCOCK**, Joanne. Diccionario de Informática e Internet de Microsoft. Madrid : McGraw-Hill Interamericana, 2001. 844 p.

#### **Páginas consultadas en Internet**

Accessible Web Search for the Visually Impaired. Google. 22 Enero 2009 [<http://labs.google.com/accessible/>](http://labs.google.com/accessible/)

AltaVista. Altavista. Enero 2009 [<http://www.altavista.com>](http://www.altavista.com/)

Blogger: Crea tu blog gratuito. Google. 21 Enero 2009 [<http://www.blogger.com/>](http://www.blogger.com/)

Búsqueda de imágenes. Google. 24 Enero 2009 [<http://images.google.com.mx/>](http://images.google.com.mx/)

Búsqueda de libros de Google. Google. 24 Enero 2009 [<http://books.google.com/>](http://books.google.com/)

Diccionario de Google. Google. 23 Enero 2009 [<http://www.google.com/dictionary?hl=es>](http://www.google.com/dictionary?hl=es)

Insights for Search Help. Google. 24 Enero 2009 [<http://www.google.com/support/insights/>](http://www.google.com/support/insights/)

Instituto Nacional de Estadística y Geografía. INEGI. 15 Febrero 2009 <http://www.inegi.org.mx/inegi/default.aspx>

Google Académico. Google. 25 Enero 2009 [<http://scholar.google.com.mx/schhp?hl=es&lr>](http://scholar.google.com.mx/schhp?hl=es&lr) Google Alertas. Google. 22 Enero 2009 [<http://www.google.com/alerts>](http://www.google.com/alerts)

Google Búsqueda de Blogs. Google. 22 Enero 2009 [<http://blogsearch.google.com/blogsearch?hl=es>](http://blogsearch.google.com/blogsearch?hl=es)

Google Code Search. Google. 23 Enero 2009 [<http://www.google.com/codesearch>](http://www.google.com/codesearch)

Google Desktop. Google. 23 Enero 2009 [<http://desktop.google.com/es/>](http://desktop.google.com/es/)

Google Directorio. Google. 23 Enero 2009 [<http://dir.google.com/>](http://dir.google.com/)

Google Doctype. Google. 23 Enero 2009 [<http://code.google.com/intl/es-MX/doctype/>](http://code.google.com/intl/es-MX/doctype/)

Google Health. Google. 21 Enero 2009 [<https://www.google.com/health/>](https://www.google.com/health/)

Google Mobile. Google. 24 Enero 2009 [<http://www.google.com/intl/en\\_us/mobile/>](http://www.google.com/intl/en_us/mobile/)

Google News Archive Search. Google. 24 Enero 2009 [<http://news.google.com/archivesearch>](http://news.google.com/archivesearch)

Google Noticias. Google. 24 Enero 2009 [<http://news.google.es/>](http://news.google.es/)

Google Patents. Google. 24 Enero 2009 [<http://www.google.com/patents>](http://www.google.com/patents)

Google Press Center: Zeitgeist. Google. 25 Enero 2009 [<http://www.google.com/intl/en/press/intl-zeitgeist.html>](http://www.google.com/intl/en/press/intl-zeitgeist.html)

Google University Search. Google. 25 Enero 2009 [<http://www.google.com/options/universities.html>](http://www.google.com/options/universities.html)

Grupos de Google. Google. 24 Enero 2009 [<http://groups.google.com/>](http://groups.google.com/)

Motor de búsqueda personalizado. Google. 22 Enero 2009 [<http://www.google.com/coop/cse/>](http://www.google.com/coop/cse/)

Open Directory Project. Dmoz. 23 Enero 2009 [<http://www.dmoz.org/>](http://www.dmoz.org/)

Tecnología para la empresa de Google Search Appliance. Google. 25 Enero 2009 [<http://www.google.com/enterprise/gsa/>](http://www.google.com/enterprise/gsa/)

Portal de la Universidad Nacional Autónoma de México. UNAM. 15 Enero 2009 [<http://www.unam.mx>](http://www.unam.mx/)

Yahoo!. Yahoo! 5 Enero 2009 [<http://mx.yahoo.com>](http://mx.yahoo.com/)